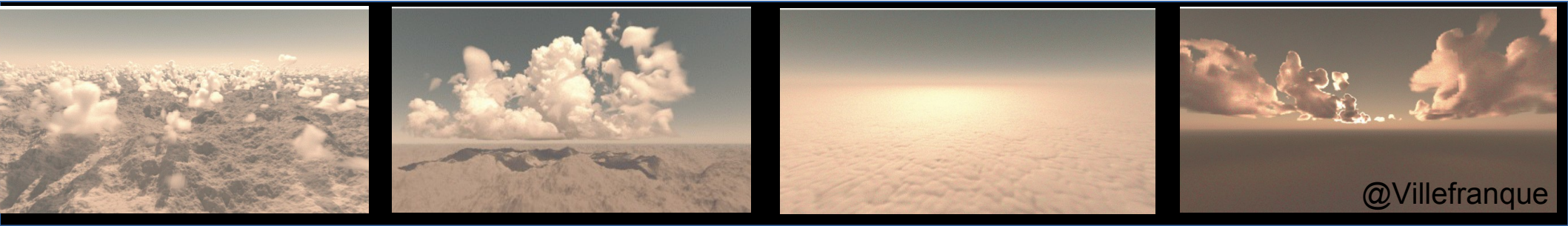

# Développer les paramétrisations physiques atmosphériques: exemple de la représentation des couches limites

F Couvreux [\(fleur.couvreux@meteo.fr\)](mailto:fleur.couvreux@meteo.fr) Centre National de Recherches Météorologiques, Toulouse

projet ANR High-Tune et GDR DEPHY

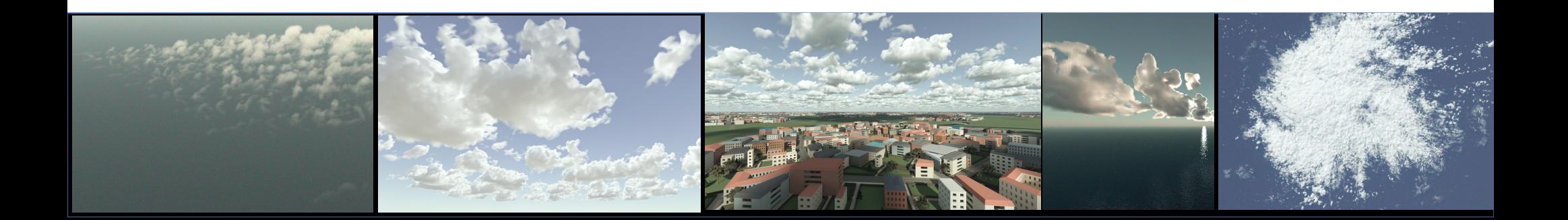

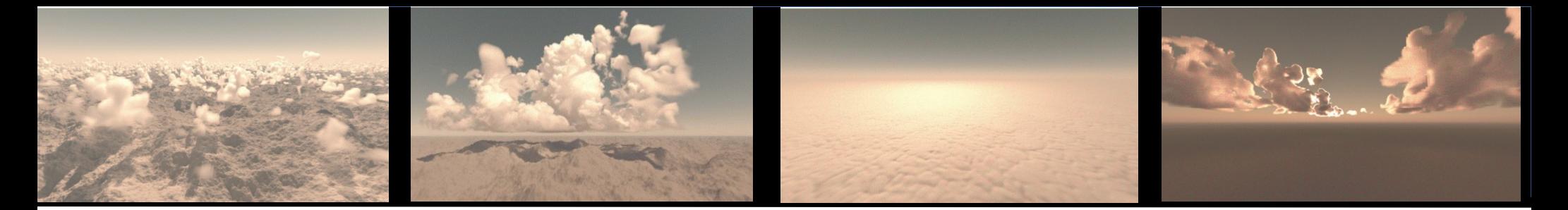

### 1. Les paramétrisations physiques : définition, rôle

### 2. Utilisation de simulations haute résolution pour guider leur développement

3. Développement d'un outil de calibration orientée processus

4. Conclusion

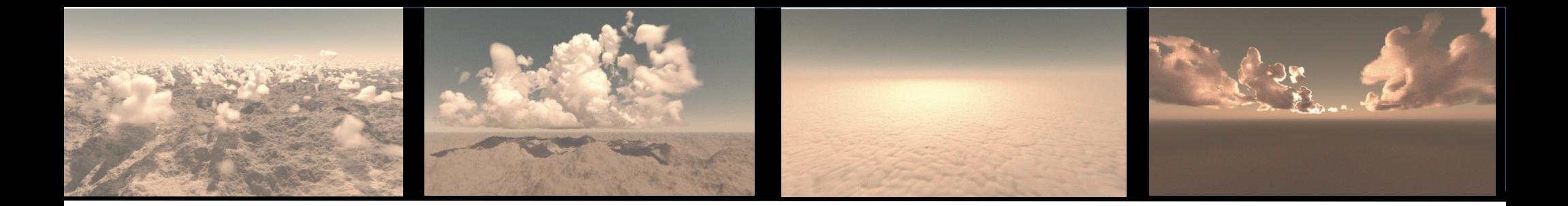

### 1. Les paramétrisations physiques : origine, rôle

2. Utilisation de simulations haute résolution pour guider leur développement

3. Développement d'un outil de calibration orientée processus

4. Conclusion

# Un modèle atmosphérique

#### Prévision Numérique du Temps ou Projection Climatique

Coeur  
Dynamic  

$$
\frac{\partial x}{\partial t} = \mathcal{D}(x) + \sum_{p} \mathcal{P}_p(x, \lambda_p)
$$

Pp : reflète notre compréhension des processus

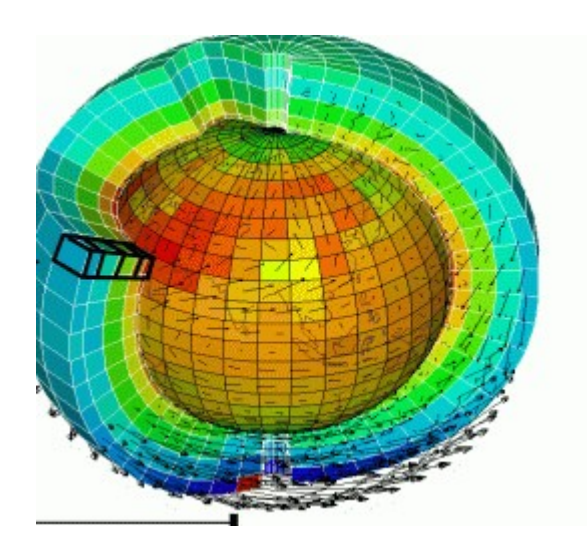

Paramétrisations :

Ce qui n'est pas explicitement résolu : dynamique sous-maille ou associé à une autre physique (ex : rayonnement, microphysique)

Equations de la physique + lois empiriques

Ex : turbulence, condensation sous-maille, précipitation, rayonnement, convection sèche, peu profonde et profonde...

# Un modèle atmosphérique

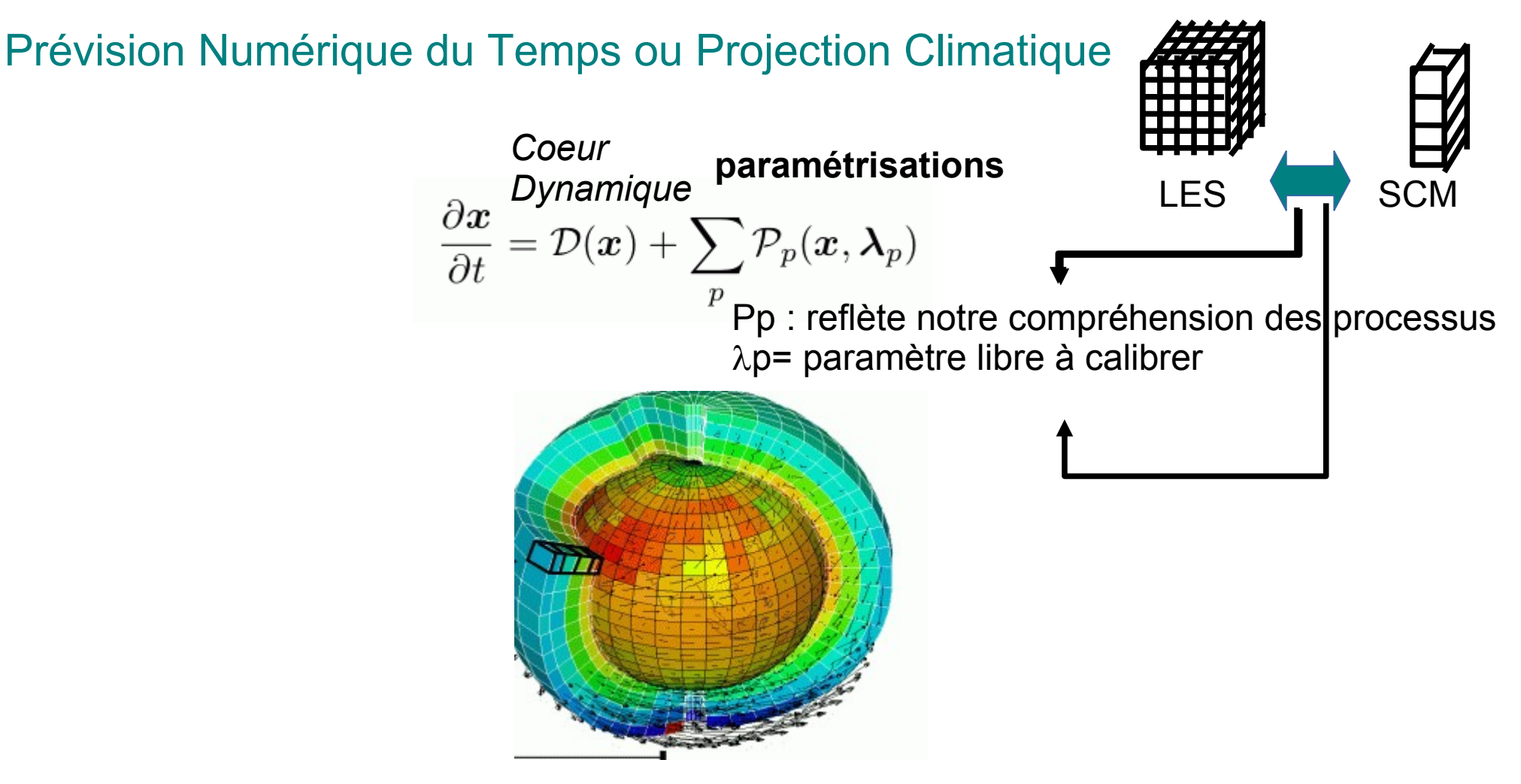

# Un modèle atmosphérique

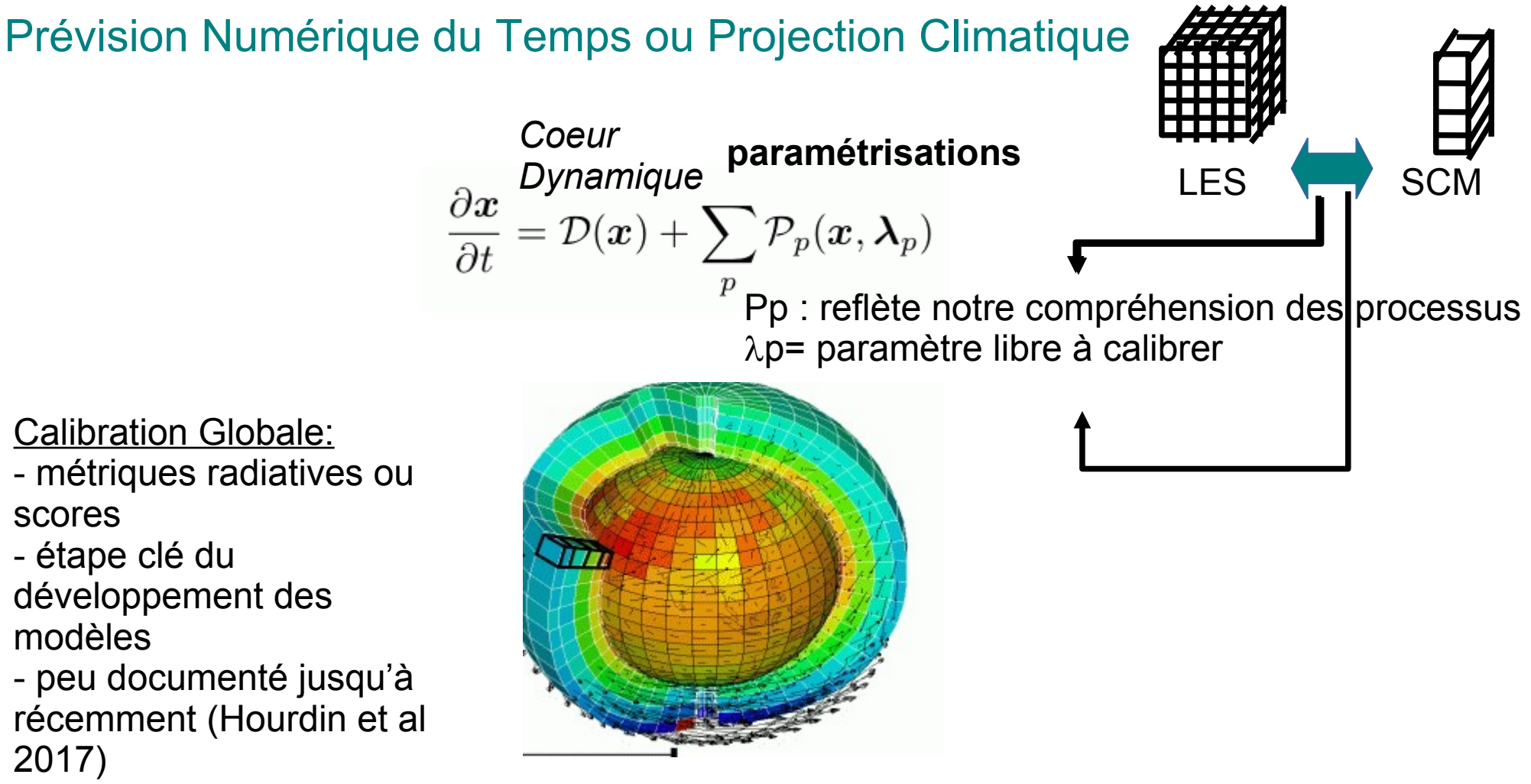

- souvent via une procédure d'optimisation

### Les nuages de couche limite

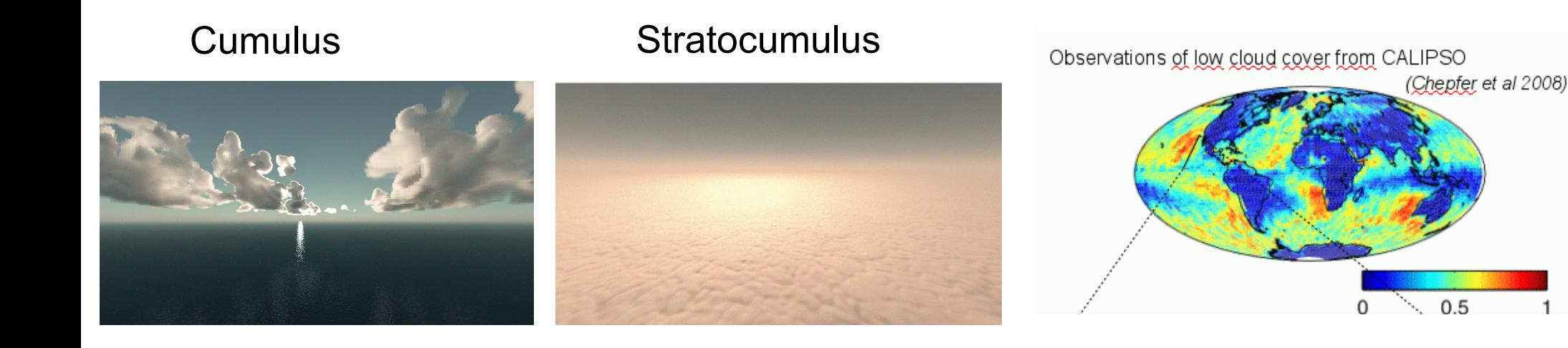

Nuages omni-présents surtout sur océan

# Les nuages de couche limite

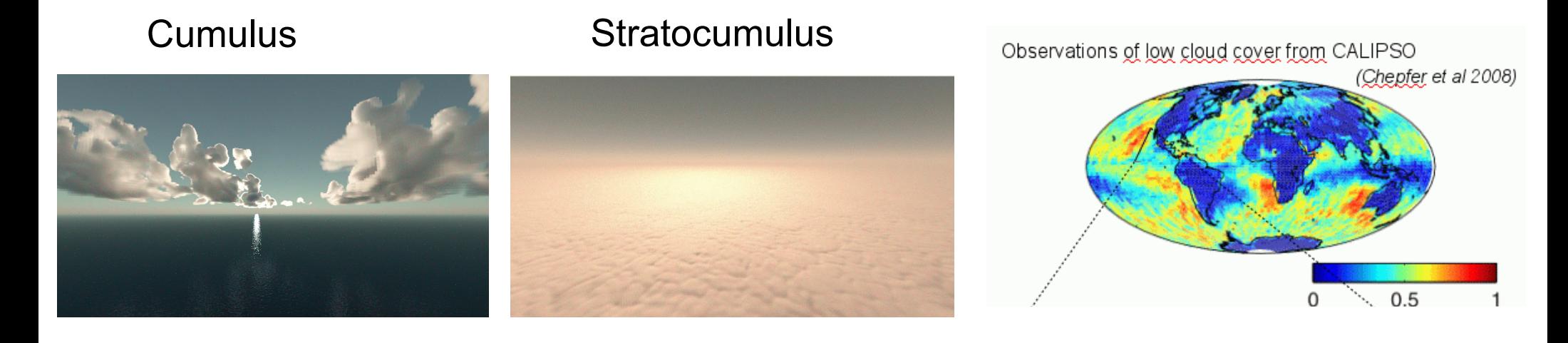

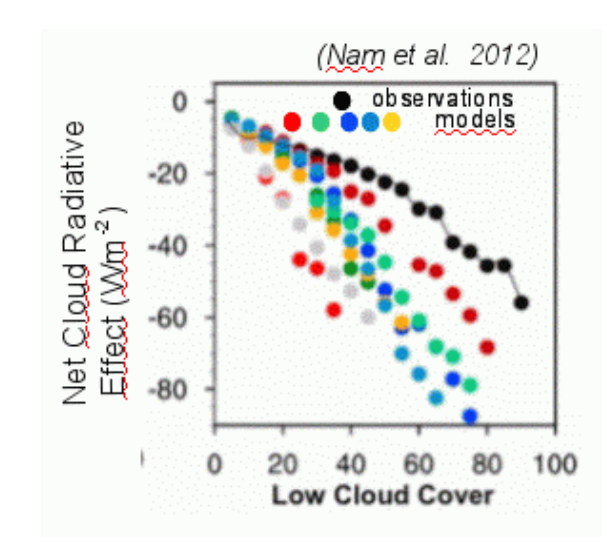

Nuages omni-présents surtout sur océan, responsables des principales incertitudes sur projection climatique

# Les nuages de couche limite : associés à des thermiques

**Cumulus** 

**Stratocumulus** 

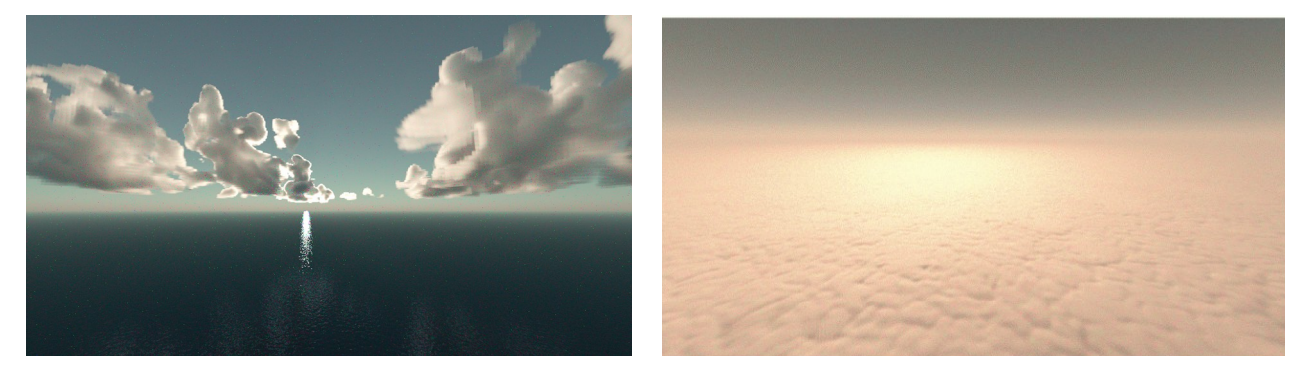

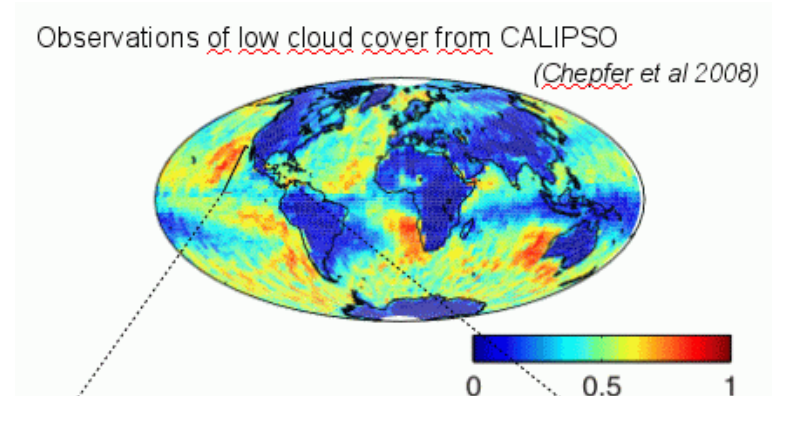

LeMone and Pennell, MWR, 1976

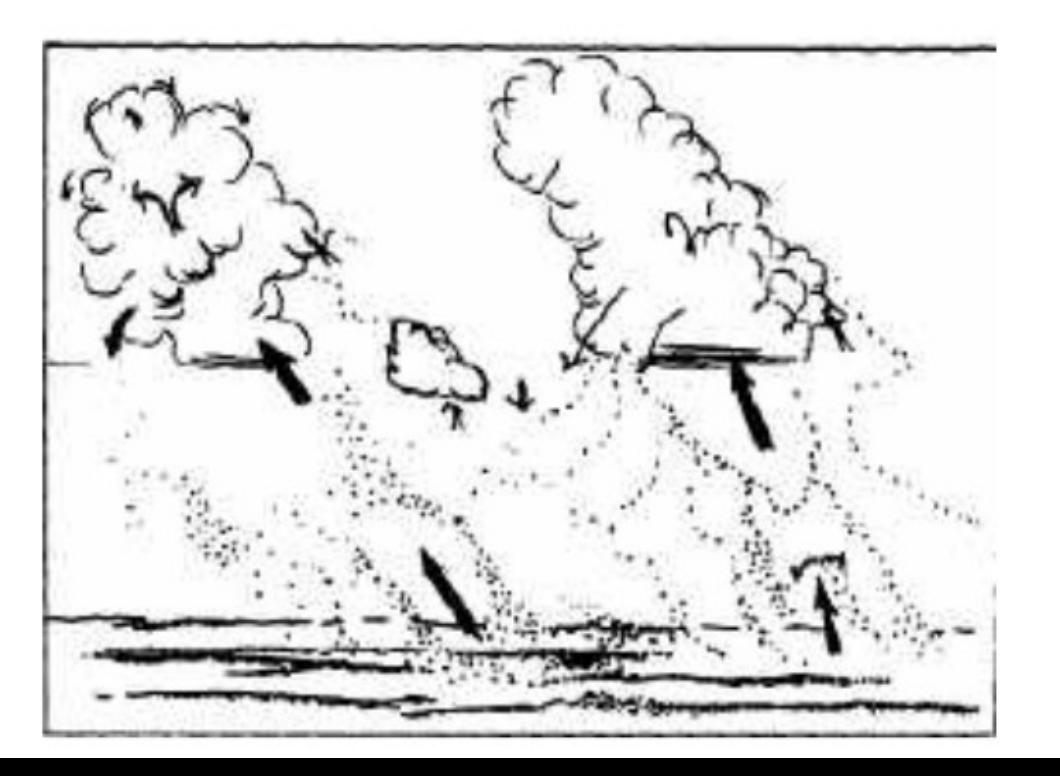

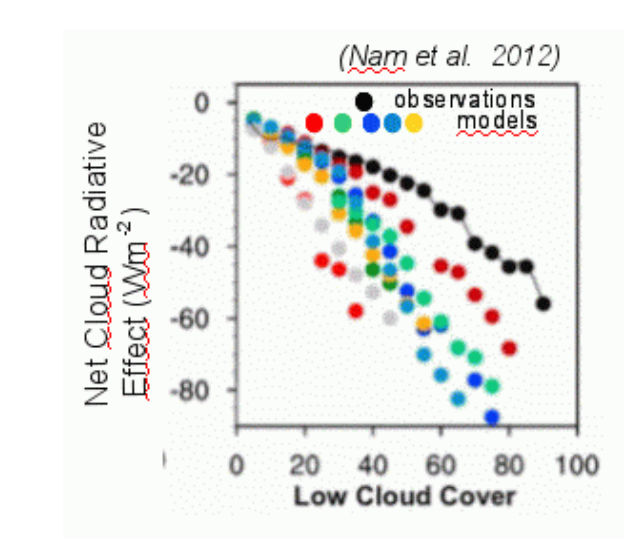

Nuages omni-présents surtout sur océan ; effet radiatif global ; Responsable des incertitudes

# L'approche Eddy Diffusivity-Mass Flux

#### Le concept :

Représenter le transport vertical d'une variable d'état X

Combinaison d'un schéma en K-diffusion (petits tourbillons) et un schéma en flux de masse (structures cohérentes) ∂ *X*

$$
\overline{w'X'} = -K\frac{\partial X}{\partial z} + M\left(X_u - \overline{X}\right)
$$

#### Le schéma en K-diffusion:

Mélange local Transport selon le gradient

$$
\overline{V'X'} = -K \frac{\partial \overline{X}}{\partial z}
$$

Cuxart et al, 2002  $W'X'=-K\frac{1}{2\pi}$  cuxal et al., 2002<br>Mellor & Yamada, 1974

Equation prognostique pour la tke (e) Besoin de définir la longueur de mélange

 $K=$ *J* $\sqrt{e}$ 

#### Le schéma en flux de masse:

Représentation des structures cohérentes Reproduit le transport à contre-gradient Fortes similitudes entre les différentes paramétrisations françaises  $\overline{W'X'}$  =  $M(X_u-\overline{X})$ 

Hourdin et al, 2002 Rio and Hourdin, 2008 Rio et al, 2010 Pergaud et al 2009

# Importance de cette paramétrisation

#### Présente dans tous les modèles français avec  $\Delta x$ >1km :

Modèles de prévision numérique du temps : AROME, ARPEGE Modèles de climat : ARPEGE-Climat , LMDZ Modèles de recherche Méso-NH (aussi dans WRF) Introduction du transport non-local : meilleur transport de chaleur, d'humidité et de vent Pas que pour les nuages bas aussi la convection sèche=> actif même en Antarticque Vignon et al 2018

#### Responsables de biais et incertitudes sur prévisions:

Biais de la couverture nuageuse (NWP + climat) + biais radiatifs associés Biais dans les variables à 2m Biais dans les flux de surface

Nam et al 2012 Hourdin et al 2015 Brient et al 2019 Hourdin et al 2020

Audouin et al 2021

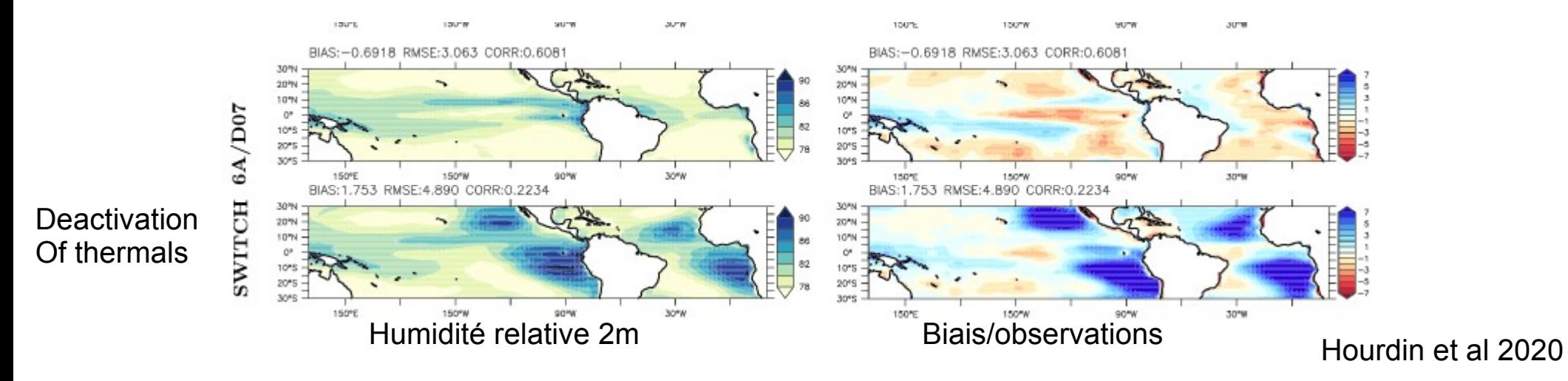

### Le schéma en Flux de Masse

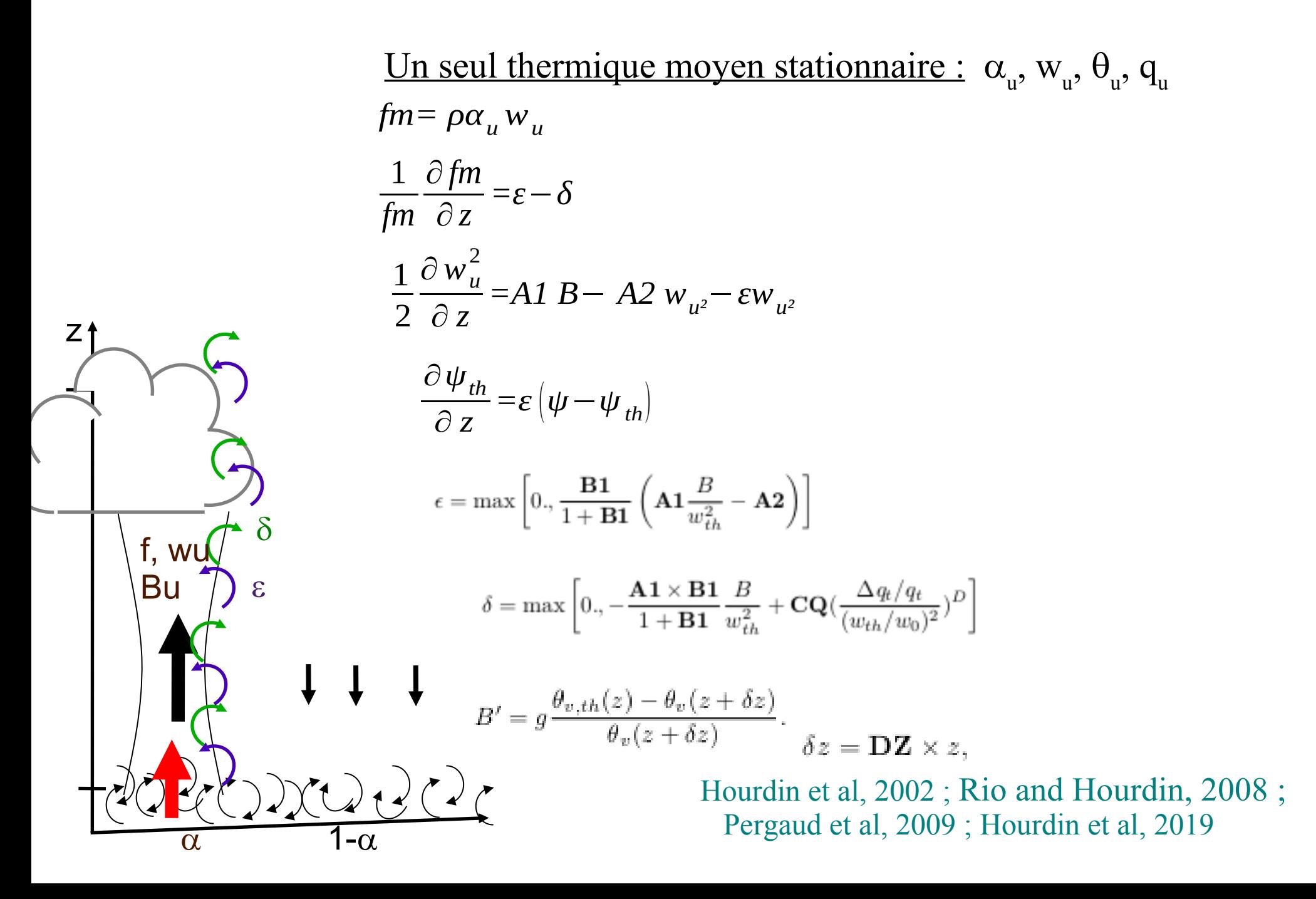

### Le schéma en Flux de Masse

Comme toute paramétrisation, **une formulation + paramètres libres**

<u>Un seul thermique moyen stationnaire :</u>  $\alpha_{\mu}$ ,  $w_{\mu}$ ,  $\theta_{\mu}$ ,  $q_{\mu}$ 

$$
\frac{1}{fm} \frac{\partial fm}{\partial z} = \varepsilon - \delta
$$
\n
$$
\frac{1}{2} \frac{\partial w_u^2}{\partial z} = (\mathbf{A}) \mathbf{B} - (\mathbf{A} \mathbf{B}) w_{u^2} - \varepsilon w_{u^2}
$$
\n
$$
\frac{\partial \psi_{th}}{\partial z} = \varepsilon (\psi - \psi_{th})
$$
\n
$$
\varepsilon = \max \left[ 0, \frac{\mathbf{B}}{1 + \mathbf{B}} \mathbf{A} \mathbf{B} \frac{\mathbf{B}}{w_{th}^2} - \mathbf{A} \mathbf{B} \right]
$$
\n
$$
\varepsilon = \max \left[ 0, \frac{\mathbf{A} \mathbf{B}}{1 + \mathbf{B}} \mathbf{B} \frac{\mathbf{B}}{w_{th}^2} + \mathbf{B} \frac{\Delta \psi_{lt}(q, \mathbf{B})}{(w_{th}/w_0)^2} \mathbf{B} \right]
$$
\n
$$
\mathbf{B} \mathbf{U} \rightarrow \mathbf{E}
$$
\n
$$
\mathbf{B} \mathbf{U} \rightarrow \mathbf{E}
$$
\n
$$
\mathbf{B} \mathbf{V} = g \frac{\theta_{v, th}(z) - \theta_v(z + \delta z)}{\theta_v(z + \delta z)} \cdot \frac{\delta z}{\delta z} = \mathbf{B} \times z,
$$
\nHourdin et al, 2002 ; Rio and Hourdin, 2008 ;  
Pergaud et al, 2009 ; Hourdin et al, 2019

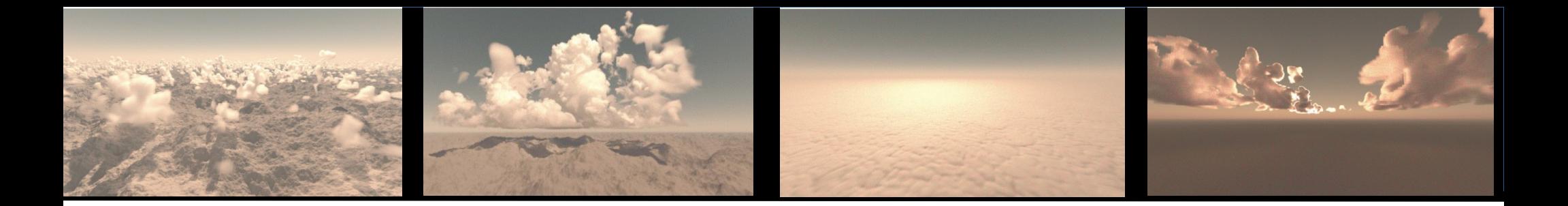

1. Les paramétrisations physiques : origine, rôle

2. Utilisation de simulations haute résolution pour guider leur développement

3. Développement d'un outil de calibration orientée processus

4. Conclusion

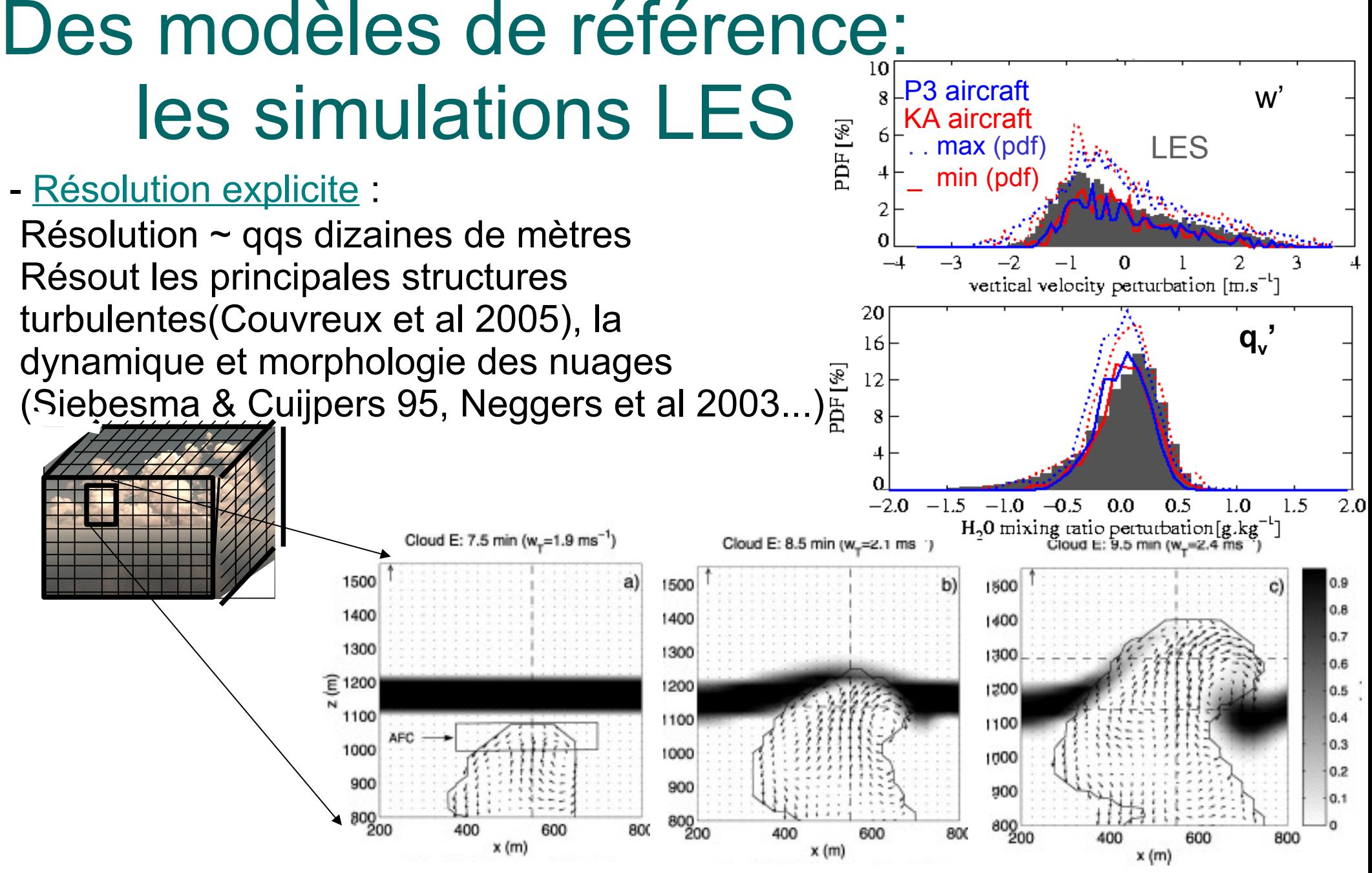

Zhao and Austin, 2005

Caractérisation du mélange entre nuages et environnement, très difficile à observer

# LES/SCM, un cadre éprouvé

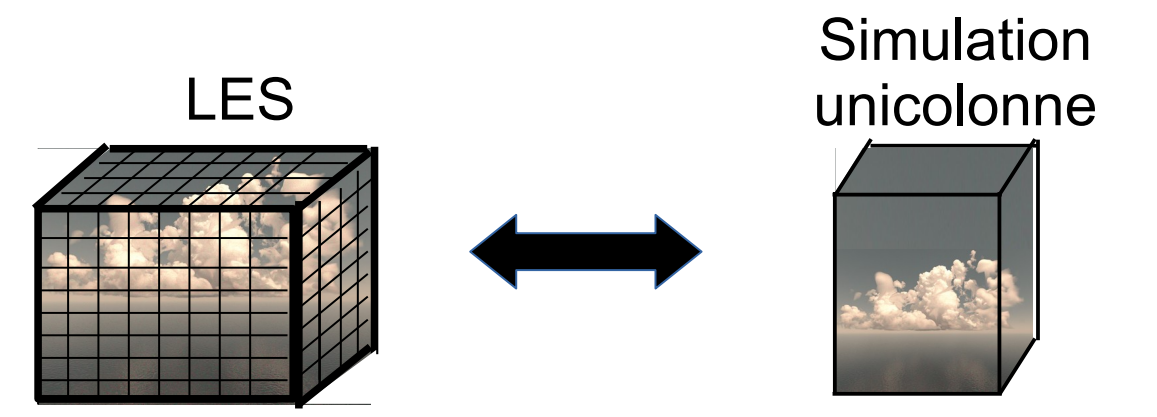

- SCM=Single Column Model : extraction d'une colonne atmosphérique d'un modèle 3D qui intègre l'ensemble des paramétrisations physiques: rapide et **faible coût**
- LES=Large Eddy Simulations : simulation qui résout explicitement l'essentiel des processus (reste paramétrisations de la turbulence/microphysique/surface/rayonnement) : **référence**
- Exactement les mêmes conditions initiales et les mêmes forçages (en surface et de grande échelle) => comparaison directe + diagnostiques orientés paramétrisations
- Intermédiaire / comparaison directe observations/modèle
- Aucune interaction avec la dynamique (focus sur les paramétrisations)
- Possibilité de réaliser les mêmes tests de sensibilité
- Un cadre largement utilisé pour l'évaluation et le développement des paramétrisations (Randall et al, 1996 ; GCSS ; Siebesma and Cuijpers 1995 ; Hourdin et al, 2013)
- Représentatif des principaux biais du modèle 3D (Neggers et al 2015, Gettleman et al 2019)

# Evaluation des modèles

- Combiner une batterie de cas couvrant les différents régimes de couche limite Modèle CNRM
- Mise au point d'un format commun d'input/output

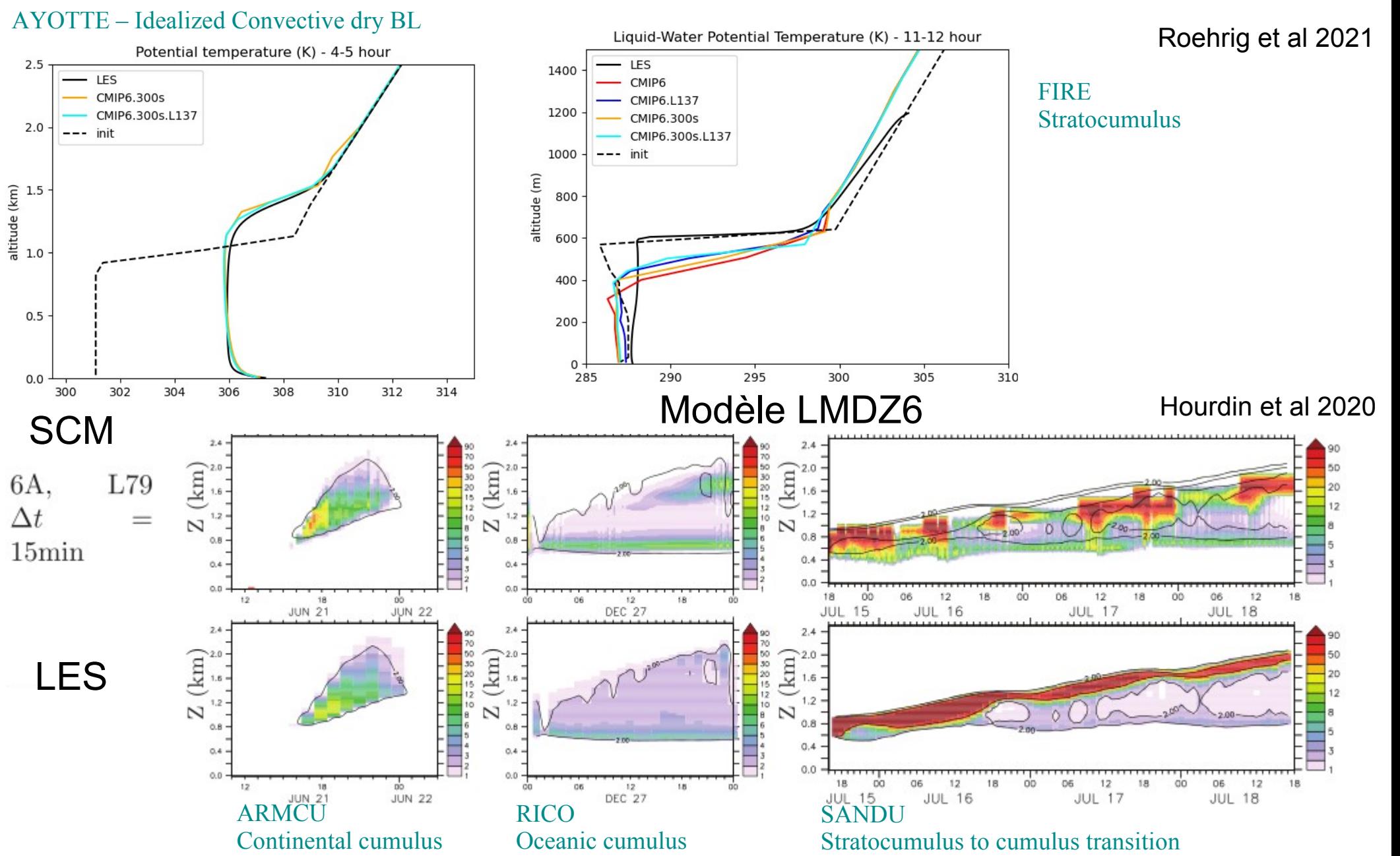

# Diagnostics orientés paramétrisation

 $\overline{\mathsf{N}}$ 

Traceur émis au sol avec un Temps de vie donné

Thermiques:

s'>m x max( $\sigma_{\rm s}$ ,  $\sigma_{\rm min}$ ) + w>0

 $+$  ql  $>$  0 in the upper  $\frac{3}{4}$  of the clouds

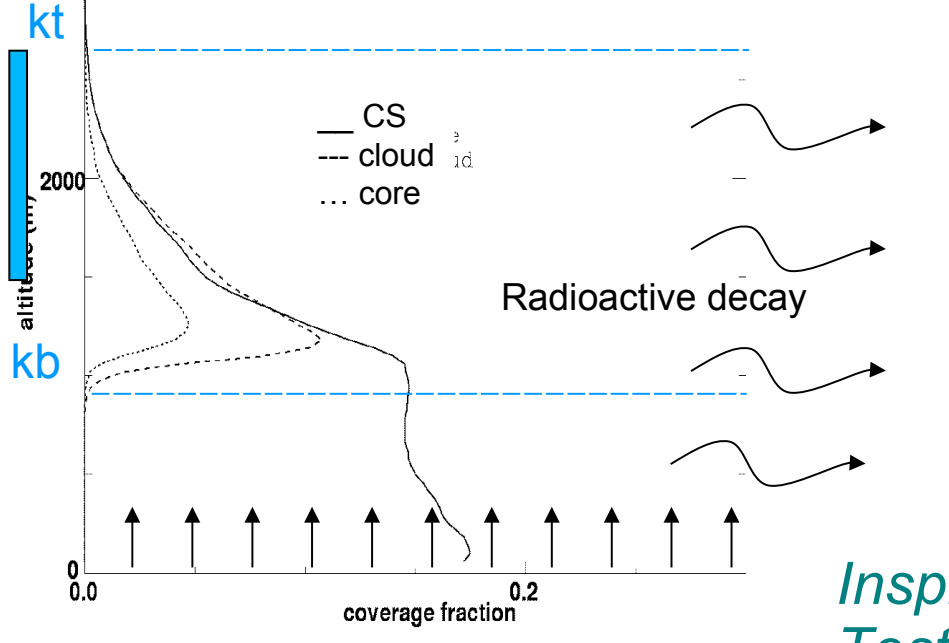

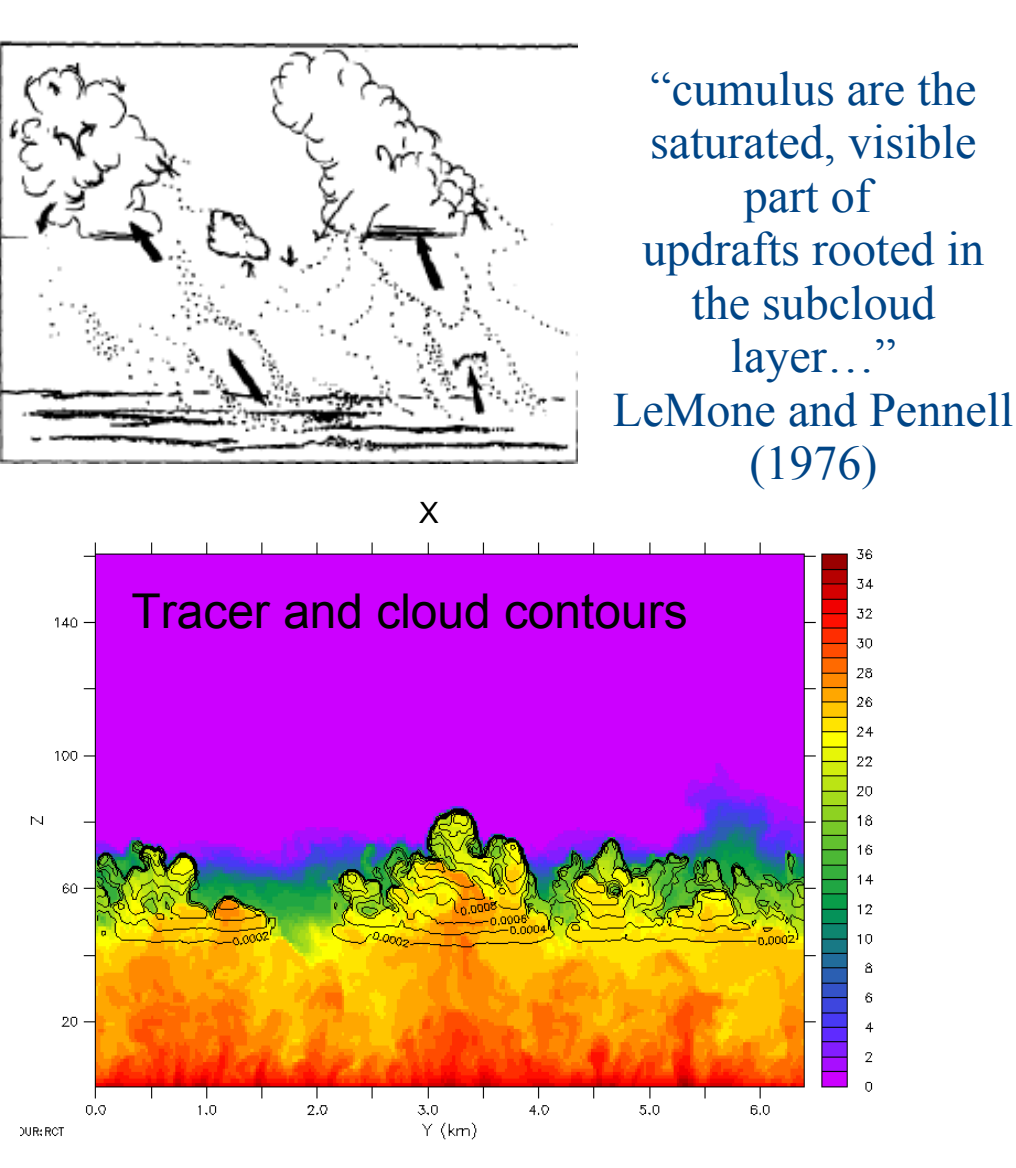

*Inspiration pour les paramétrisations Test d'hypothèses*

Couvreux et al., BLM, 2010

### Structures cohérentes

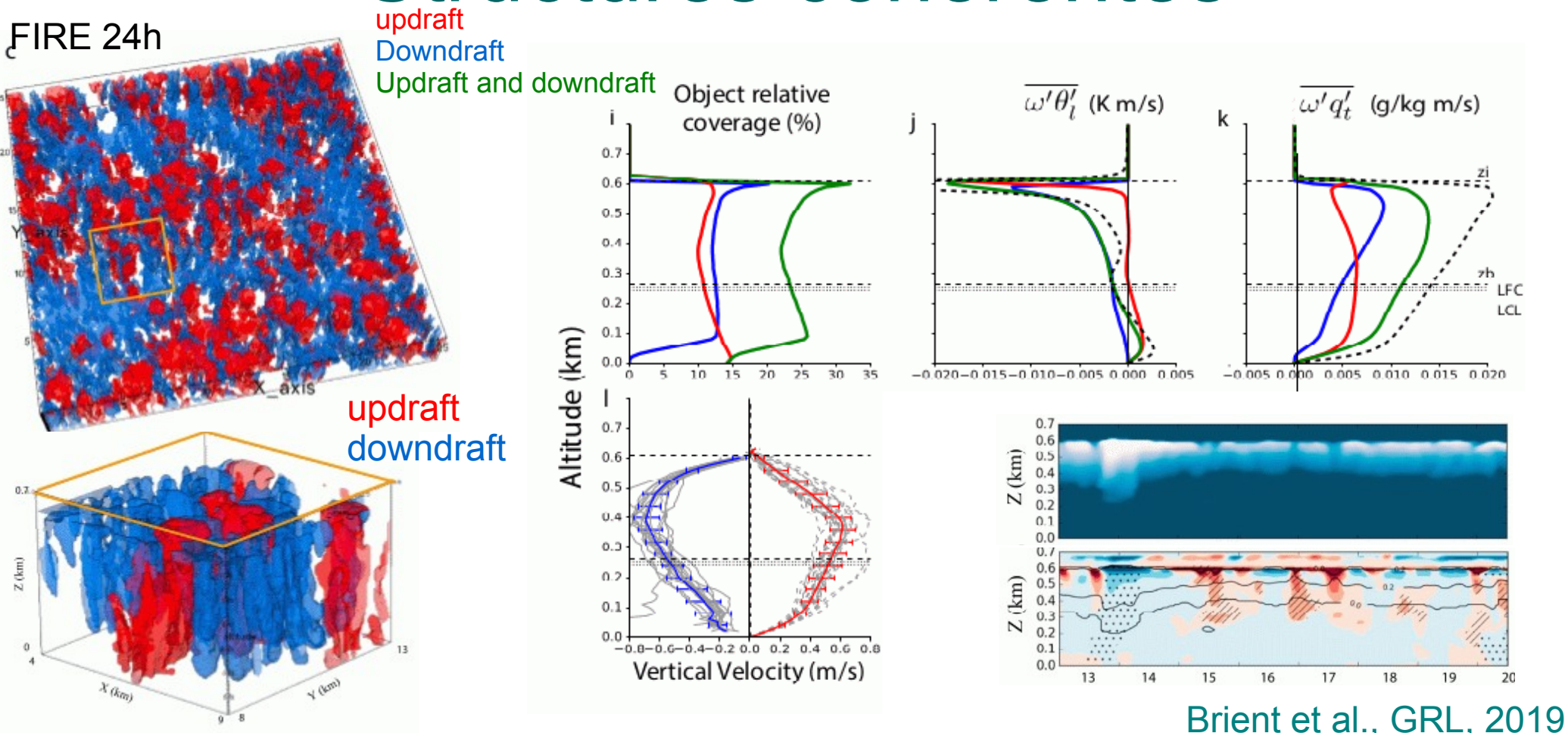

- Structures cohérentes de couche limite identifiées en tant qu'objets en utilisant des traceurs passifs dans différentes simulations LES

- Dans les cas de stratocumulus, downdrafts et updrafts contribuent significativement aux transports de chaleur et d'humidité, malgré leur faible couverture spatiale

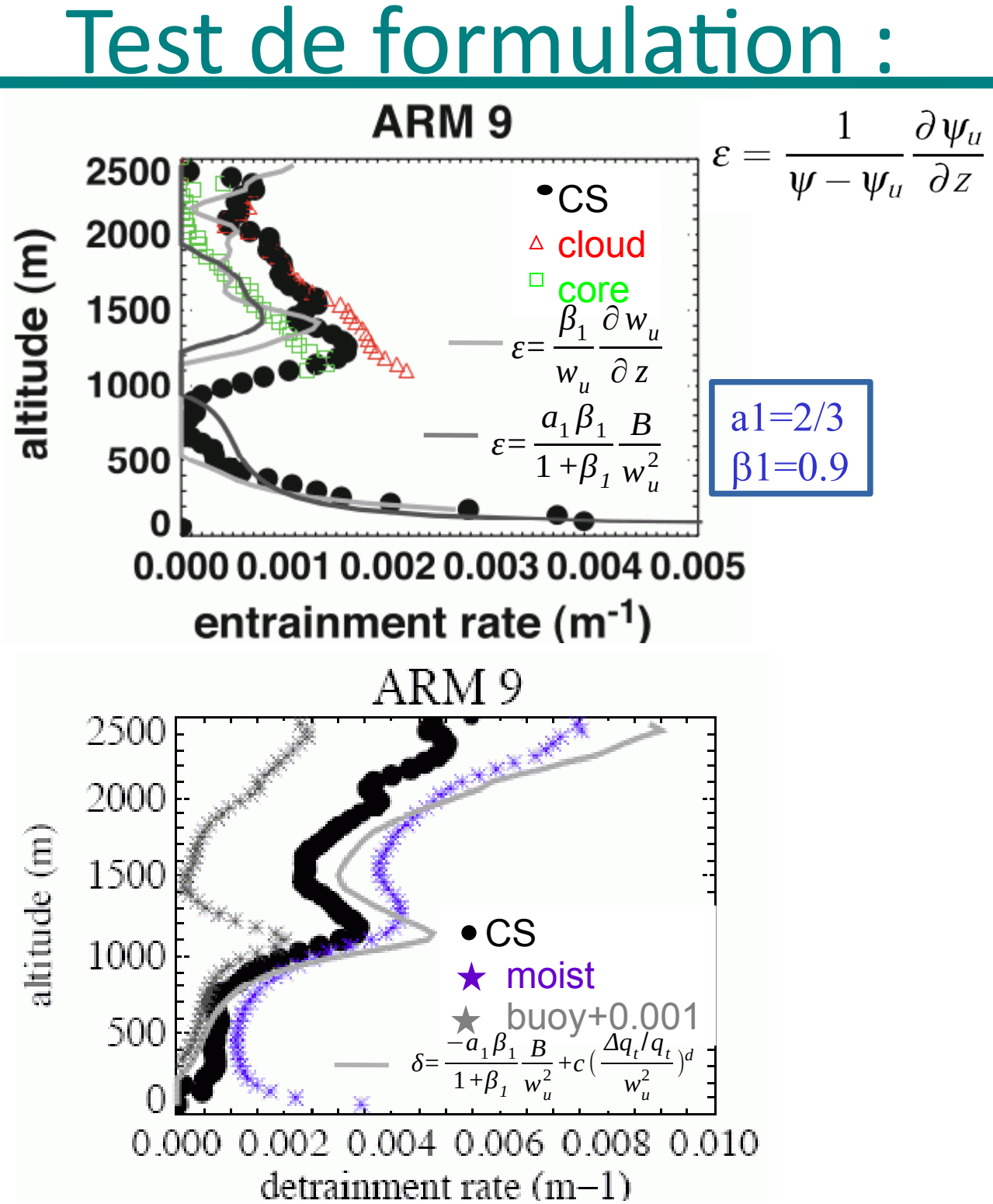

Diagnostiqués dans les LES => Evaluation

Rio et al. blm 2010

## Test de formulation :

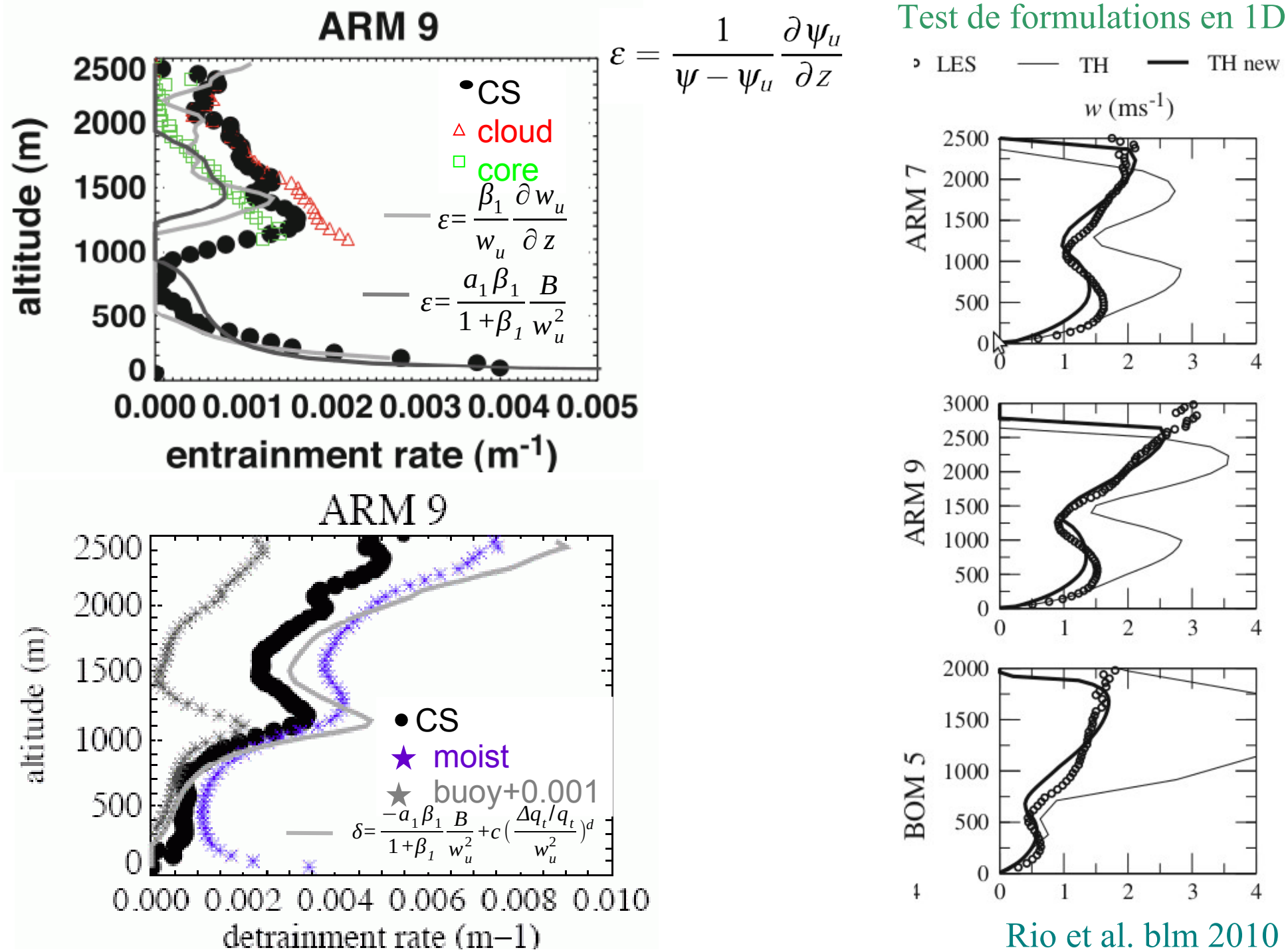

# Test de formulation :

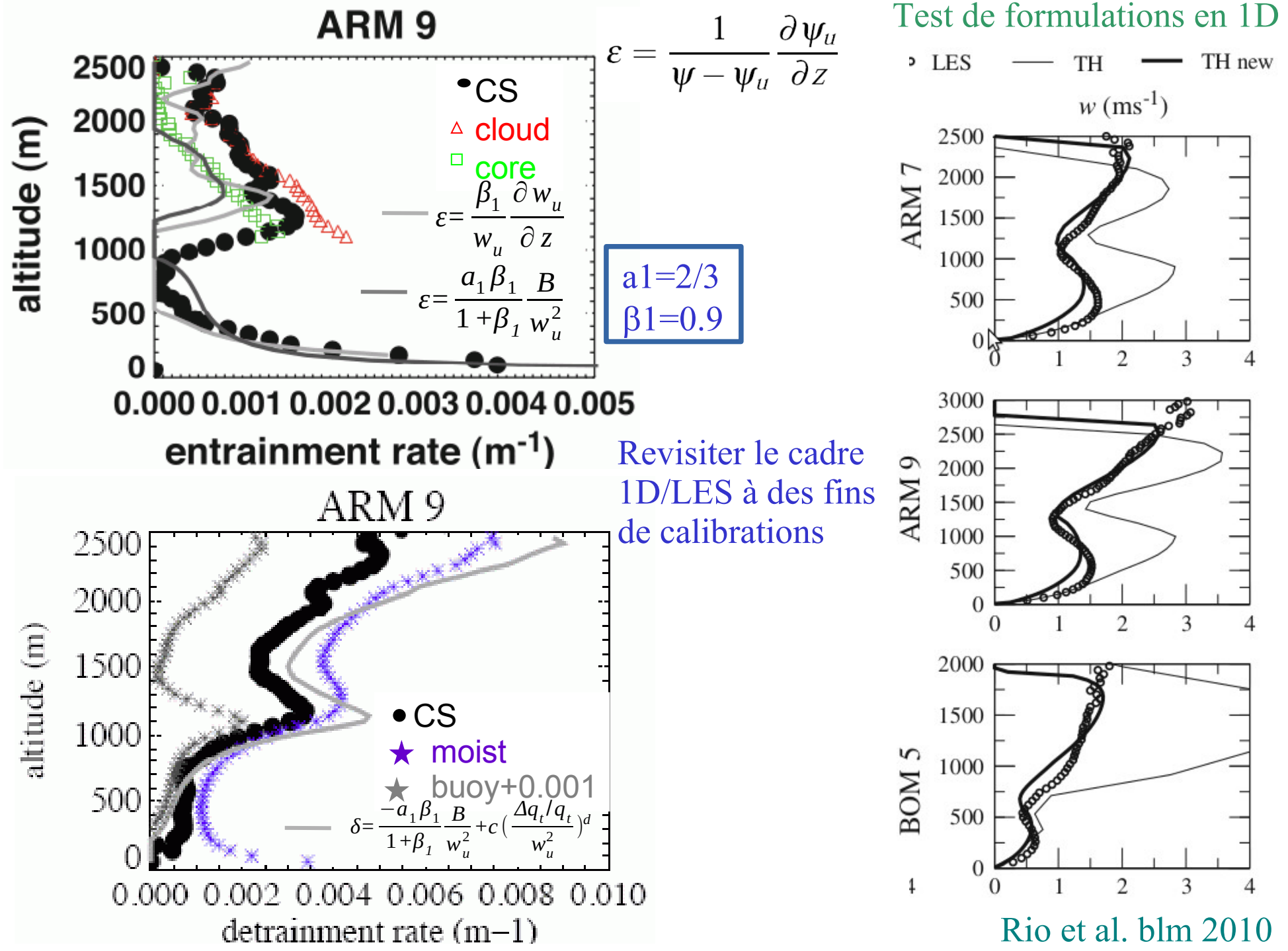

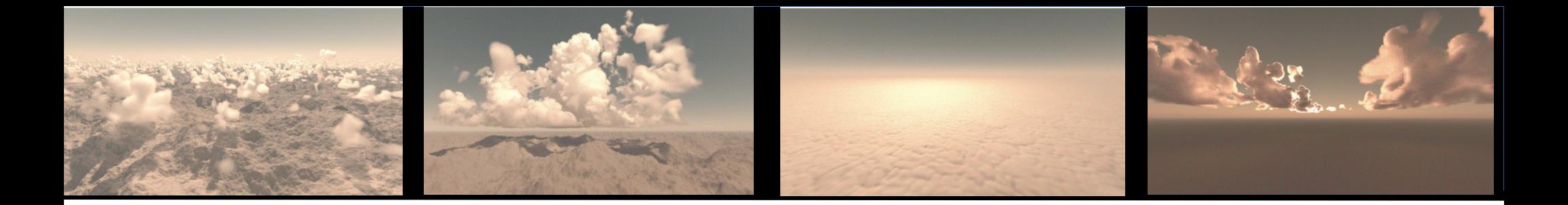

1. Les paramétrisations physiques : origine, rôle

2. Utilisation de simulations haute résolution pour guider leur développement

3. Développement d'un outil de calibration orientée processus

4. Conclusion

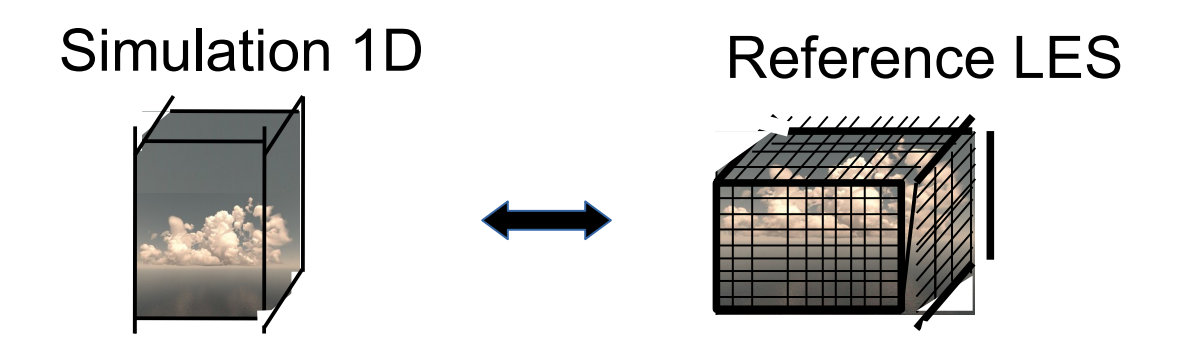

Un outil de calibration basé sur des approches d'apprentissage machine History Matching=> rejet progressif des valeurs impossibles ≠ optimisation

Définir le sous-espace des valeurs de paramètres pour lesquelles les simulations 1D s'accordent aux LES pour une sélection de métriques sur un ensemble de cas et pour une incertitude donnée

Selection des **métriques** [combinaison de différents cas et métriques]

Identification des **paramètres libres** et de leur gamme de variation a-priori

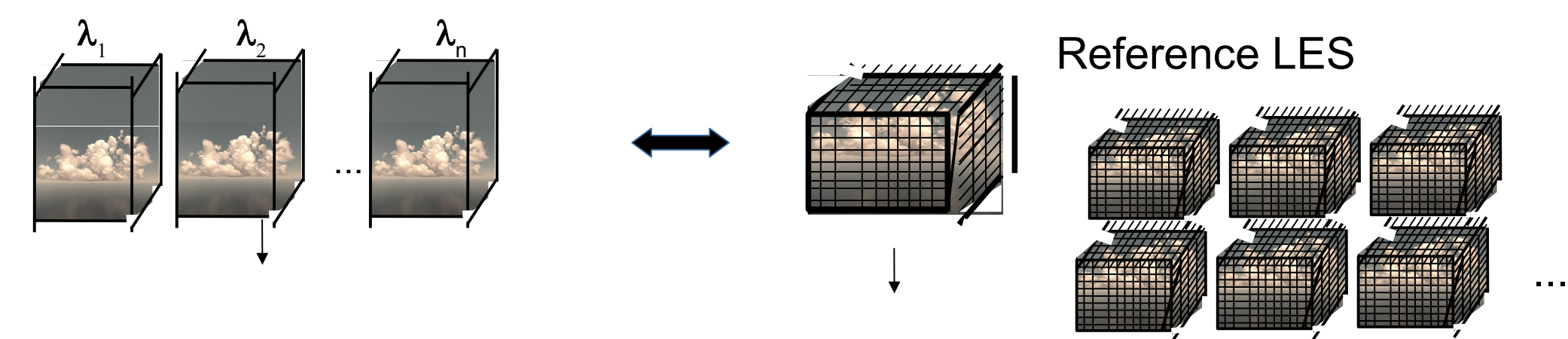

Définir le sous-espace des valeurs de paramètres pour lesquelles les simulations 1D s'accordent aux LES pour une sélection de métriques sur un ensemble de cas et pour une incertitude donnée

Selection des **métriques** [combinaison de différents cas et métriques]

Identification des **paramètres libres** et de leur gamme de variation a-priori

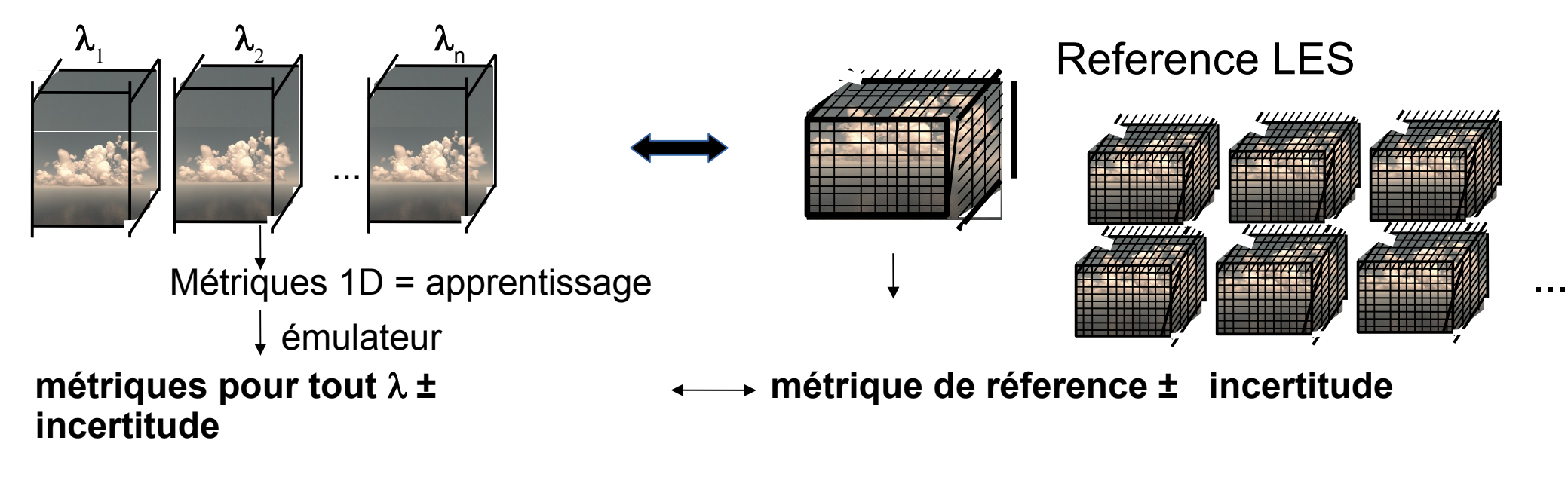

Selection des **métriques** [combinaison de différents cas et métriques]

Identification des **paramètres libres** et de leur gamme de variation a-priori

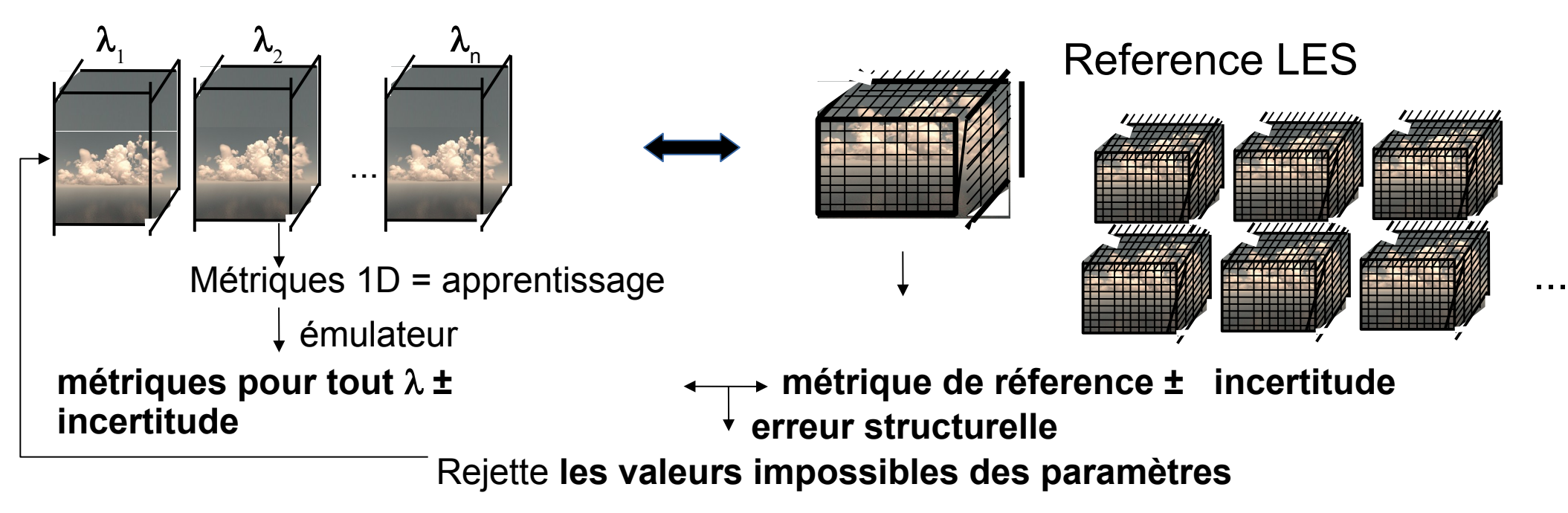

Selection des **métriques** [combinaison de différents cas et métriques]

Identification des **paramètres libres** et de leur gamme de variation a-priori

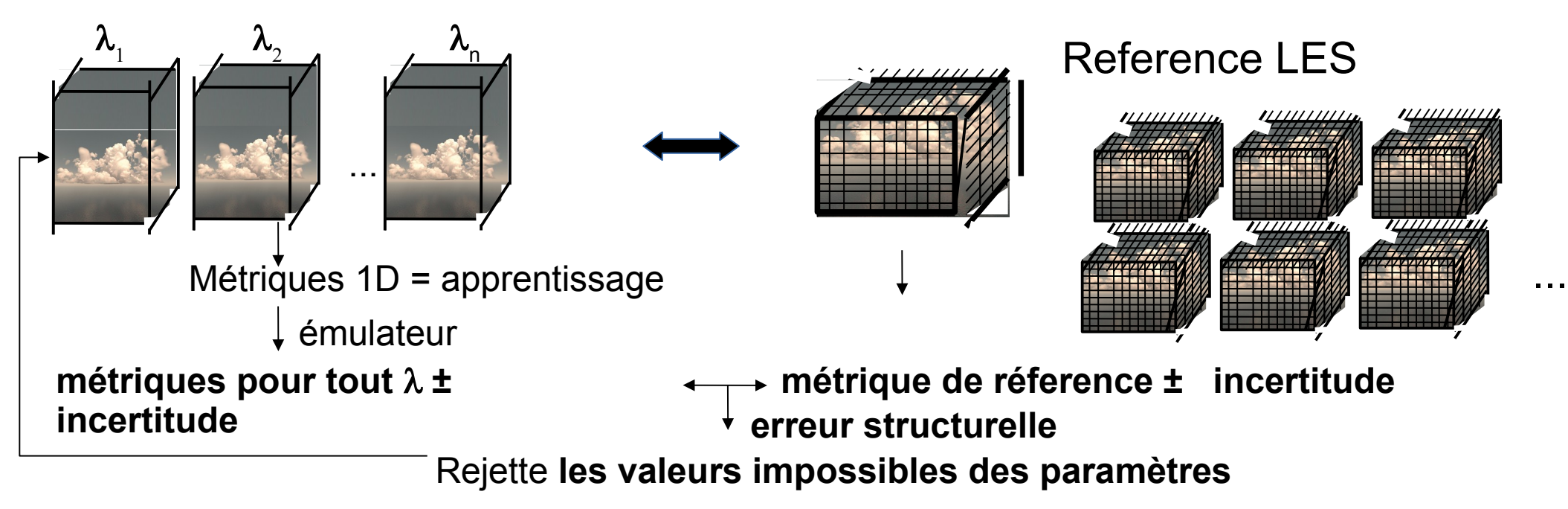

#### *History matching with iterative refocusing (Williamson et al 2013)*

- Approche Machine learning pour la calibration (UQ)
- Exploration extensive de l'espace des paramètres avec l'émulateur
- Prise en compte des différentes sources d'incertitudes: erreur d'observation, erreur de l' émulateur et la tolérance à l'erreur ou l'erreur structurelle pour éviter des compensations
- Méthode itérative : rejette progressivement les valeurs impossibles (possibilité d'ajout de cas)

### *Couvreux et al, 2021*

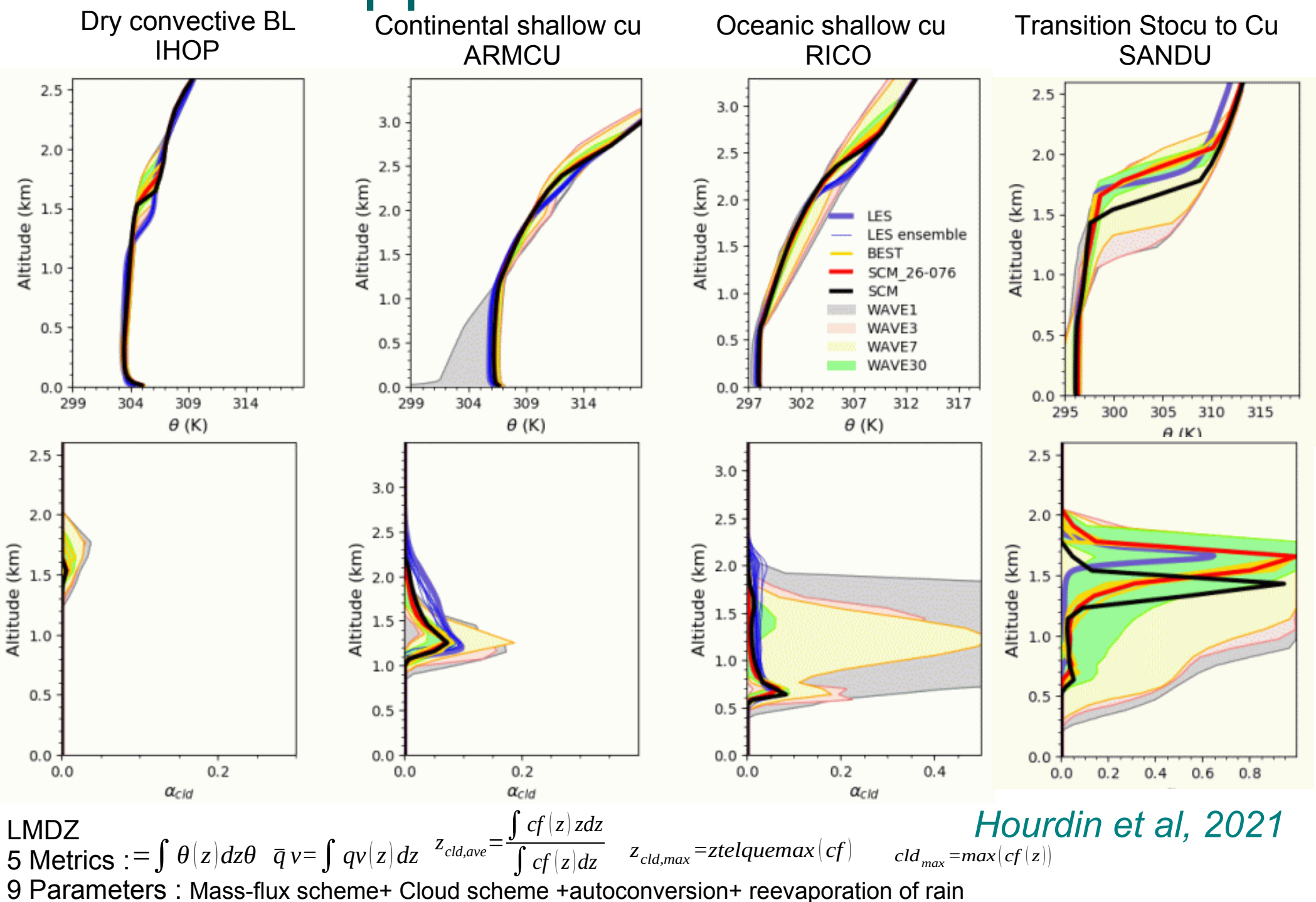

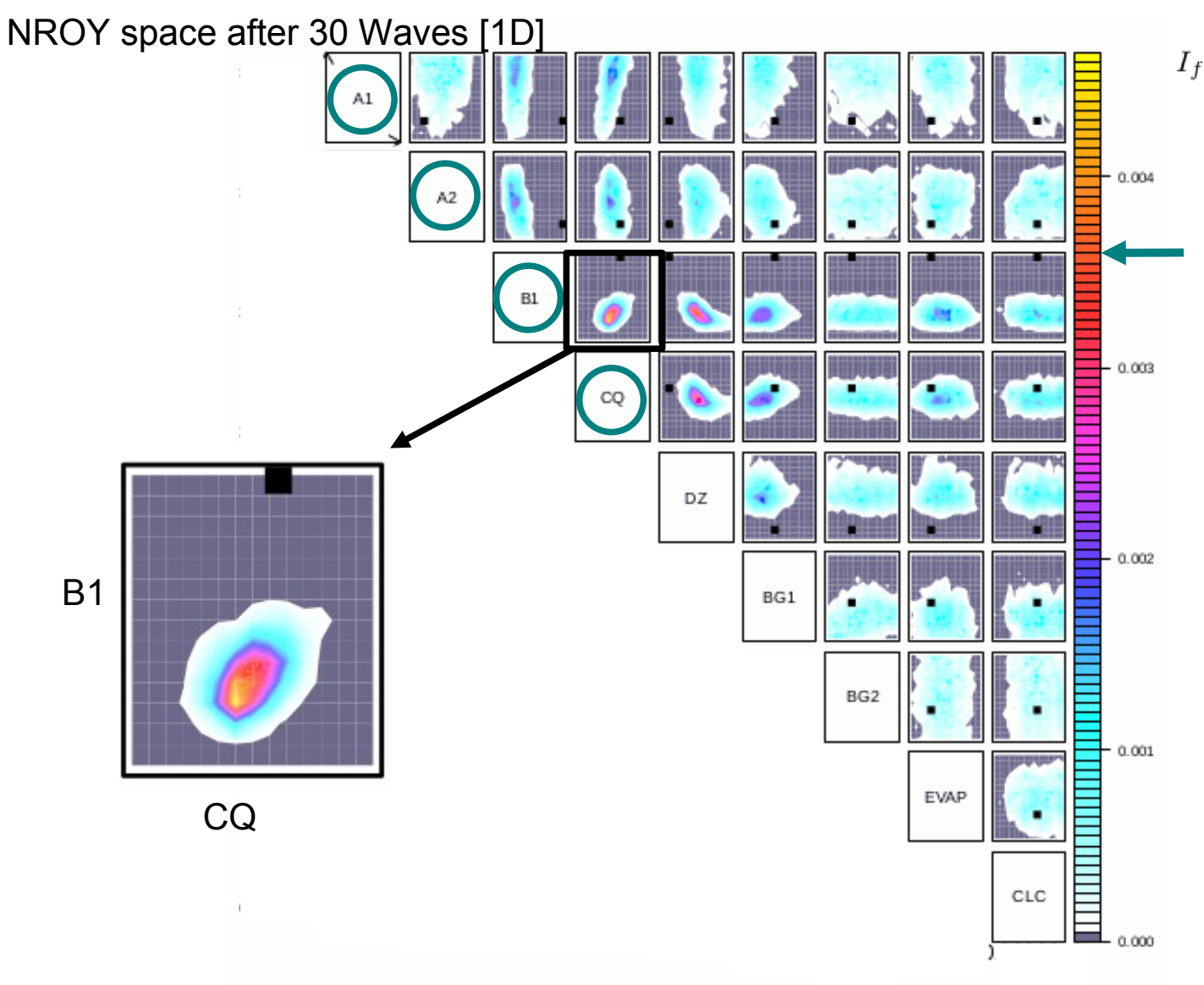

$$
(\check{\lambda}) = \frac{|r_f - \mathbf{E}[f(\check{\lambda})]|}{\sqrt{\sigma_{r,f}^2 + \sigma_{d,f}^2 + \sigma_f(\check{\lambda})^2}}
$$

 $NROY_f^1 = {\lambda | I_f(\lambda) < T}$ 

Fraction of the Not Ruled Out Yet (NROY) points when varying other parameters

LMDZ  $M$ etrics : =  $\int \theta(z) dz \theta$   $\bar{q}$   $v = \int qv(z) dz$   $\bar{q}$   $v = \int qv(z) dz$   $z$   $z_{cld,ave} =$ 9 Parameters : Mass-flux scheme+ Cloud scheme +autoconversion+ reevaporation of rain  $\int cf(z) dz$  $\int c\,d\,_{max} = max(cf(z))$ 

*Hourdin et al, 2021*

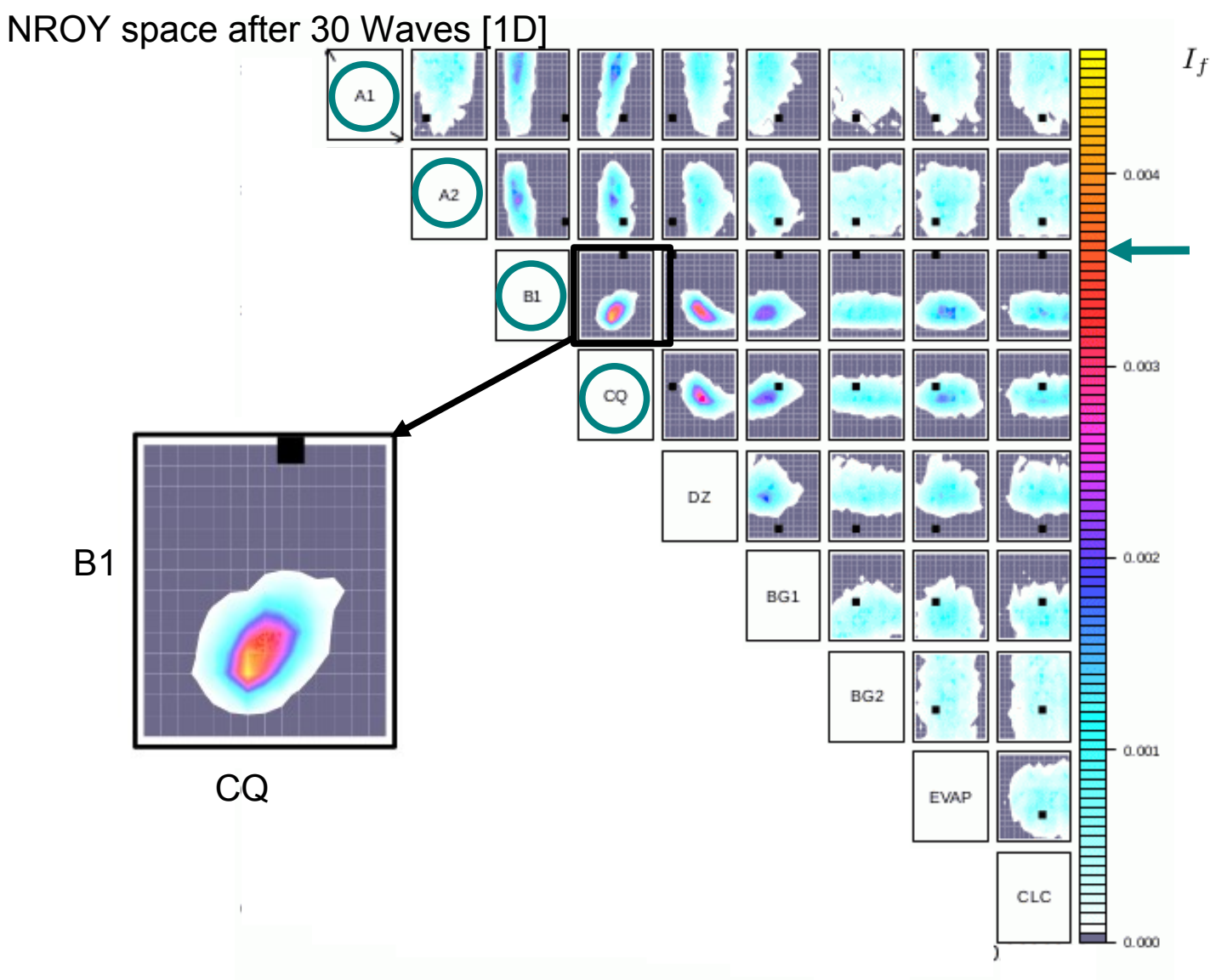

$$
(\check{\lambda}) = \frac{|r_f - \mathbf{E}[f(\check{\lambda})]|}{\sqrt{\sigma_{r,f}^2 + \sigma_{d,f}^2 + \sigma_f(\check{\lambda})^2}}
$$

 $NROY_f^1 = {\lambda | I_f(\lambda) < T}$ 

Fraction of the Not Ruled Out Yet (NROY) points when varying other parameters

LMDZ  $M$ etrics : =  $\int \theta(z) dz \theta \quad \bar{q} v = \int qv(z) dz \quad z_{cld,ave} =$ 9 Parameters : Mass-flux scheme+ Cloud scheme +autoconversion+ reevaporation of rain  $\int cf(z) dz$  $\int c f(z) dz$  *z*<sub>cld,max</sub> = ztelquemax  $(cf)$  *cld*<sub>max</sub> = max $(cf(z))$ 

*Hourdin et al, 2021*

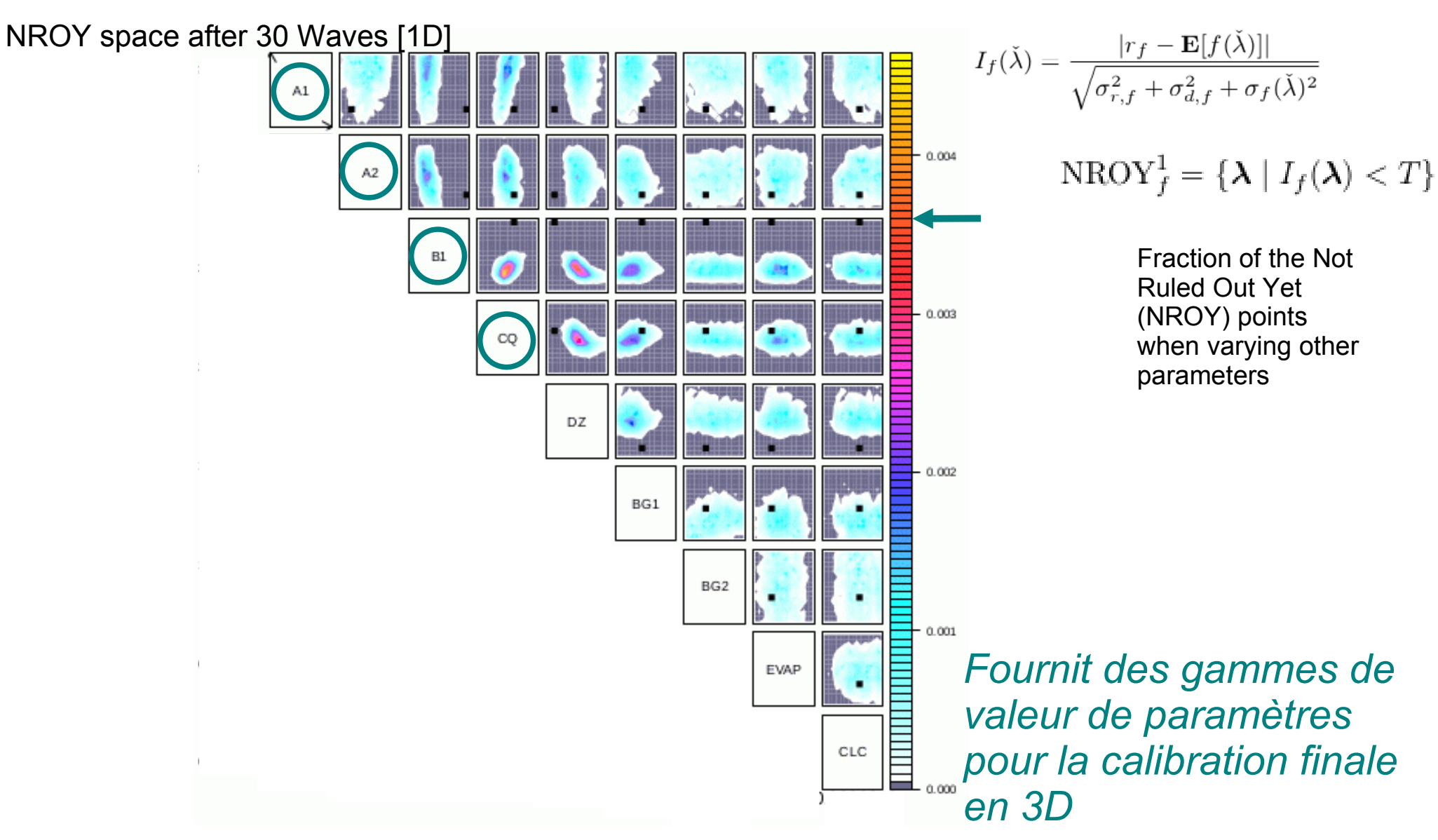

LMDZ  $M$ etrics : =  $\int \theta(z) dz \theta \quad \bar{q} v = \int qv(z) dz \quad z_{cld,ave} =$ 9 Parameters : Mass-flux scheme+ Cloud scheme +autoconversion+ reevaporation of rain  $\int cf(z) dz$  $\int c f(z) dz$  *z*<sub>cld,max</sub> = ztelquemax  $(cf)$  *cld*<sub>max</sub> = max $(cf(z))$ 

*Hourdin et al, 2021*

### De la calibration 1D à la calibration 3D

Zonal mean

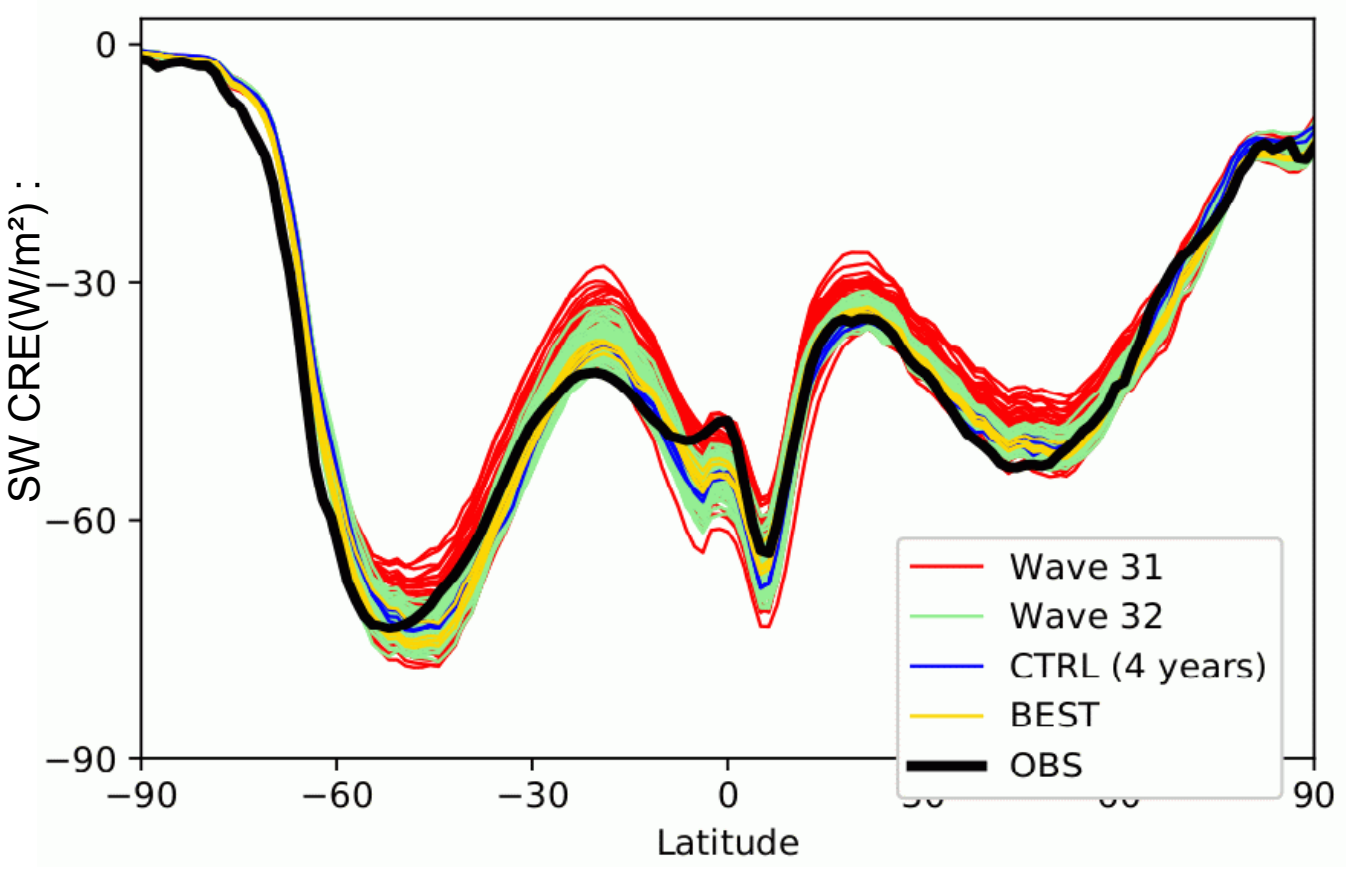

Après 30 vagues1D: combinaison de métriques 1D et 3D

Métriques radiatives 3D: Flux montant SW/LW TOA global ou sur Des régions particulières [9 paramètres]

- Déjà un bon comportement 3D juste après la calibration 1D - Encore une reduction de l'écart aux observations lors de la calibration 3D

LMDZ IHOP/ARMCU/RICO/SANDU Metrics : 9 Parameters : Mass-flux scheme+ Cloud scheme +autoconversion+ reevaporation of rain + 3D GCM tuning with **radiative metrics**  $=\int_{\mathcal{L}} \theta(z) dz \theta$   $\bar{q}$   $v = \int_{\mathcal{L}} qv(z) dz$   $z_{\text{old,ave}} = \frac{y - r(z)}{\int_{\mathcal{L}} f(z) dz}$   $z_{\text{old,max}} = z \text{telquema}x (cf)$   $\int_{\mathcal{L}} f(z) dz$   $z_{\text{old,max}} = z \text{telquema}x (cf)$ *Hourdin et al, 2021* ∫*cf* (*z*) *zdz* ∫*cf* ( *<sup>z</sup>*)*dz*

# Séparer défauts de calibration et erreurs structurelles du modèle

ARPEGE-Climat (Roehrig et al 2020) – SCM-HR-SHF [Dz=2m ->400m] GABLS4 [seules les paramétrisations de turbulence et surface activées] Métriques:  $\theta$  2m  $\theta$  8m ws max ws 55m 7 Paramètres : Cm, Ce, Lmin, α<sub><sub>eps</sub>, α<sub>τ</sub>, Kozmin. Kozmax</sub>

$$
K_{\psi} = \alpha_{\psi} \mathbf{C} \mathbf{M} L_m \sqrt{\bar{e}} \phi_{\psi} \qquad L_m = \max \left[ L_m^{\text{BL89}}, \min(\mathbf{L} \mathbf{M} \mathbf{I} \mathbf{N}, \kappa z) \right]
$$

$$
L_{\epsilon} = \mathbf{C} \mathbf{E} L_m
$$

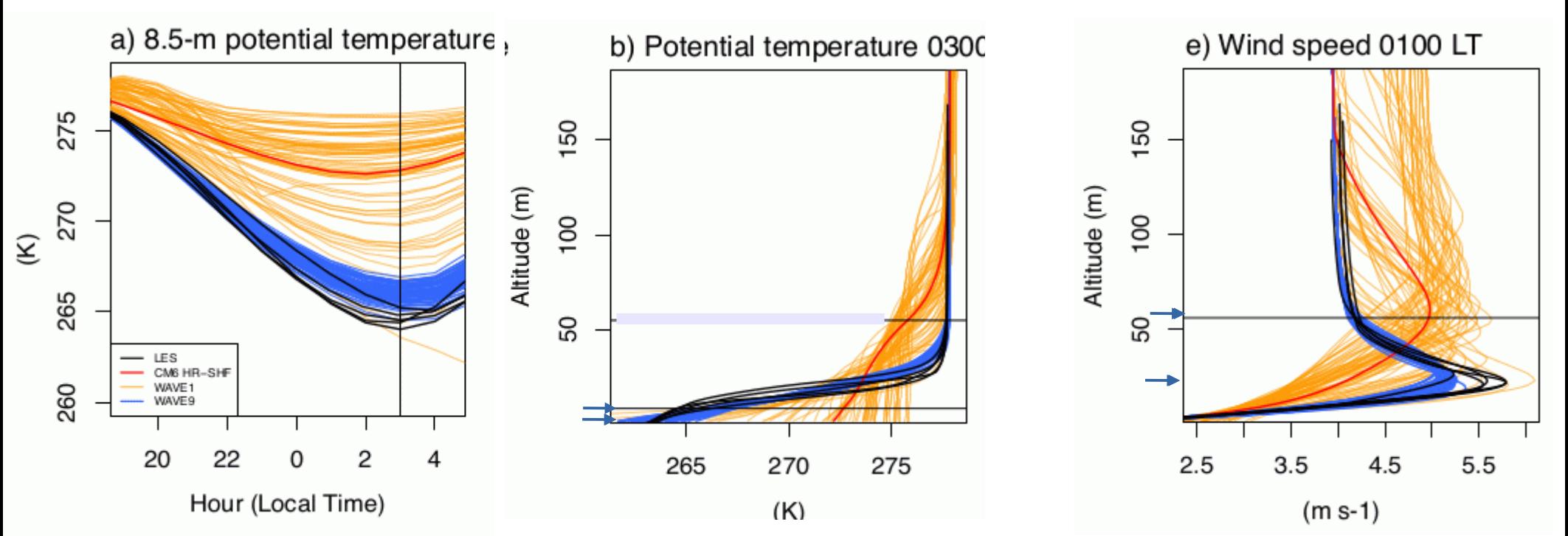

LES – GABLS4

Wave 1 Wave 9

ARPEGE-Climat-CM6

*Audouin et al, 2021* - Seules 4 métriques instantanées permettent de contraindre le comportement du modèle à représenter la couche limite stable la nuit

# Verification de la capacité de l'émulateur

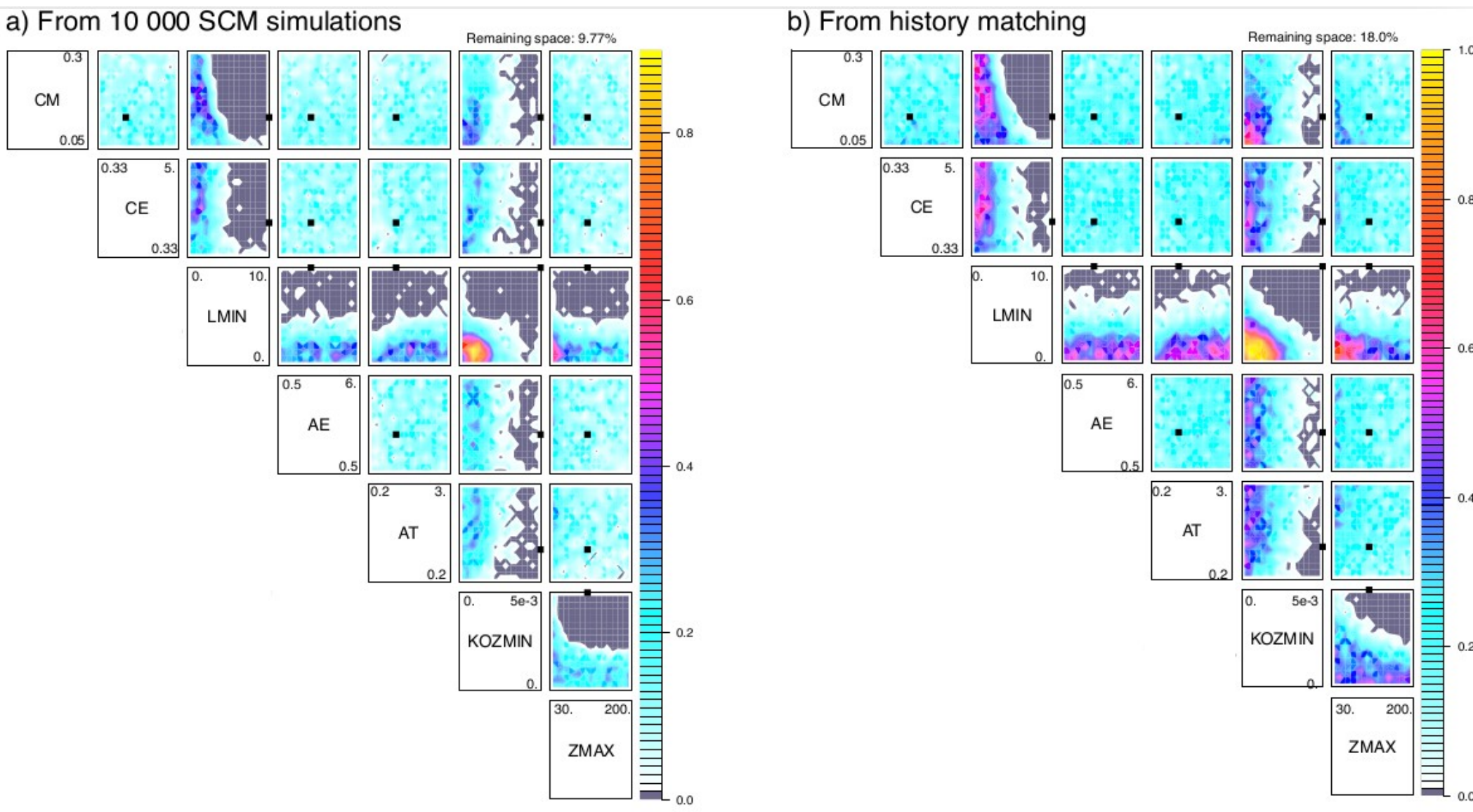

- cout faible des simulations 1D => réalisations de 10000 simulations
- résultats très cohérents

# Calibration d'une paramétrisation

#### - Représentation de la géométrie des nuages dans la paramétrisation du rayonnement (ecRad)

- Calcul de références radiatives

a) Liquid water mixing ratio  $[g/kg]$ 

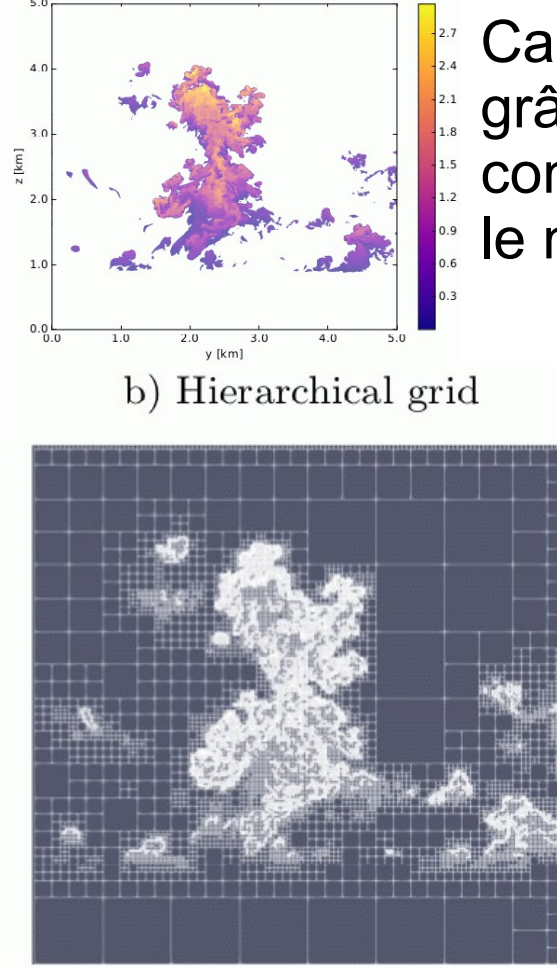

Calcul radiatifs 3D Monte-Carlo sur des champs 3D de LES grâce à un suivi de chemin des photons (accéléré grâce à la combinaison de l'introduction de réflecteurs fictifs pour rendre le milieu homogène et de grille hierarchique)

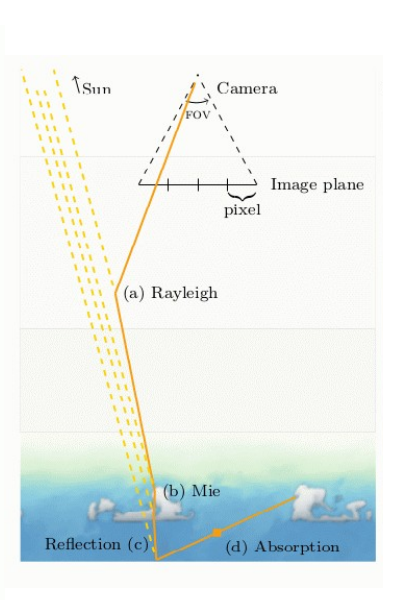

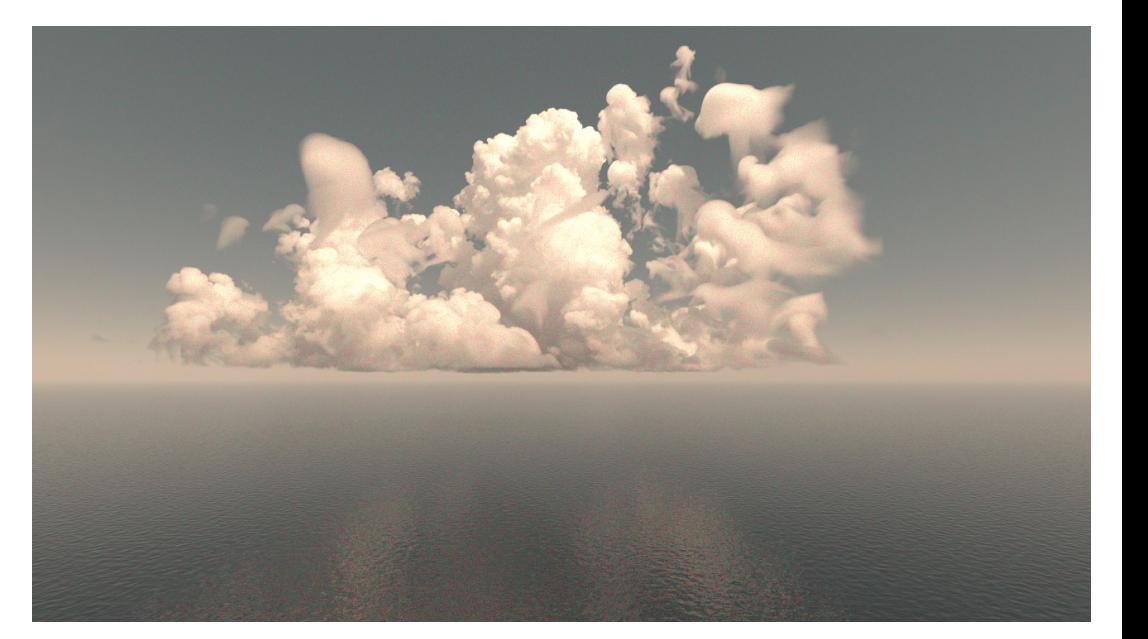

#### *Villefranque et al, JAMES, 2019*

# Calibration d'une paramétrisation

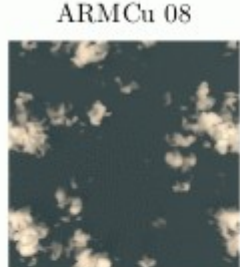

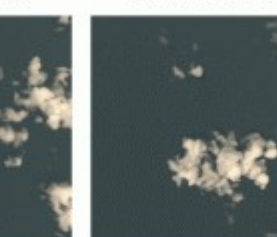

ARMCu 12

RICO 07

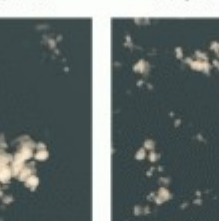

**BOMEX 05** 

**SCMS 05** 

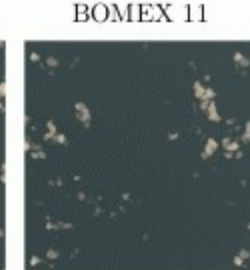

SCMS<sub>06</sub>

LES :

- Ensemble de scènes où calculs des effets radiatifs solaires

RICO 05

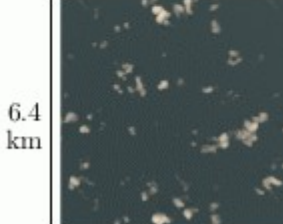

 $6.4 \text{ km}$ 

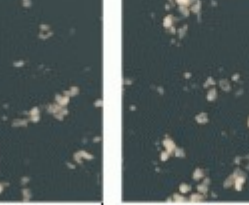

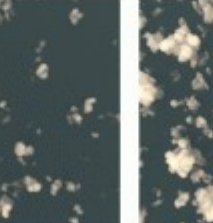

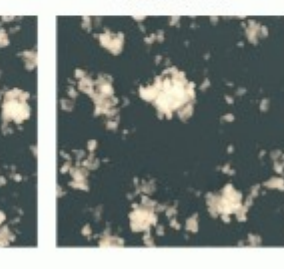

- Dérivation des profils 1D de nuages pour pouvoir appliquer la paramétri sation du rayonnement en mode offline

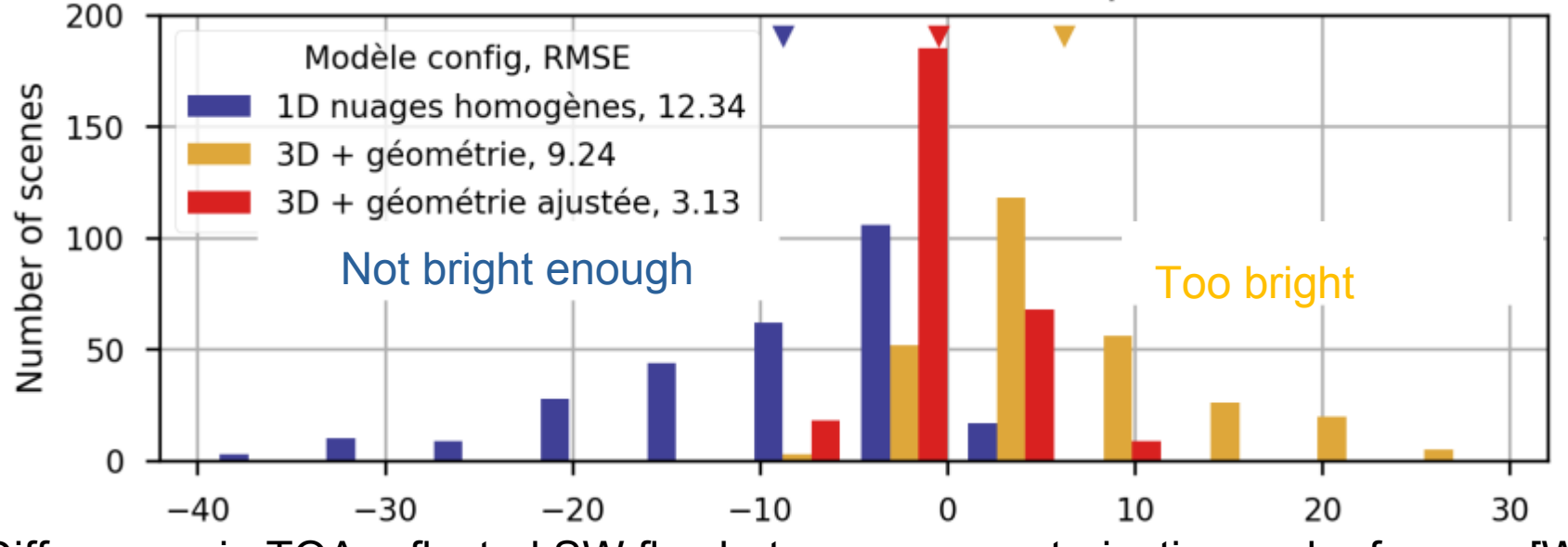

Differences in TOA reflected SW flux between parameterization and reference [W/m2]

#### *Villefranque et al, 2021*

# Calibration orientée processus

#### Un nouvel outil pour accélérer le développement de modèle:

Méthodes d'Apprentissage Machine pour améliorer les paramétrisations Exploiter la comparaison LES/1D multi-cas et multi-métriques Prise en compte des incertitudes Outil disponible pour la communauté

#### Peut servir à:

Analyse de sensibilité aux différents paramètres (incertitude paramétrique, Identifier paramètre limitant)

Distinguer les limites du modèle versus des problèmes de calibration Fournir des gammes de valeur acceptables pour calibration finale du modèle 3D Peut-etre appliqué à des paramétrisations individuellement ou ensemble

Vers la construction d'une stratégie de calibration bien définie: Avec des bases physiques (emphase sur les processus) et statistiques (UQ) Calibration orientée processus=> calibration globale

# **Conclusions**

#### - Les paramétrisations:

Traduit notre compréhension du système – Forte composante physique Aller-retour permanent entre comportement modèle et compréhension des processus

#### - Les simulations LES pour guider les paramétrisations :

Identifier ce qui semble clé à représenter dans les modèles Tester des formulations avant de les introduire dans les paramétrisations Construction d'une bibliothèque de cas [diversité des régimes, fichiers de forçages] Encore besoin de développement des modèles LES: représentation du rayonnement, de la microphysique, et de l'interaction avec la surface

#### - Outil de calibration

Utiliser l'apprentissage machine pour améliorer les paramétrisations et non les remplacer Concilier les approches Apprentissage machine et approches plus traditionnelles Permet d'attaquer de front calibration et développement de modèles Actuellement, étude des possibles applications pour prévisions d'ensemble

#### - Plus généralement :

Quels liens entre le GDR Théorie et Climat et le GDR DEPHY ?